## [Mathematik](http://www.beck-shop.de/Nutsch-Spellenberg-Mathematik-Holztechnik/productview.aspx?product=16095488&utm_source=pdf&utm_medium=clickthru_lp&utm_campaign=pdf_16095488&campaign=pdf/16095488) Holztechnik

Bearbeitet von Wolfgang Nutsch, Bernd Spellenberg

1. Auflage 2015. Taschenbuch. 272 S. Paperback ISBN 978 3 8085 4058 9 Format (B <sup>x</sup> L): 17 <sup>x</sup> 24 cm Gewicht: 468 g

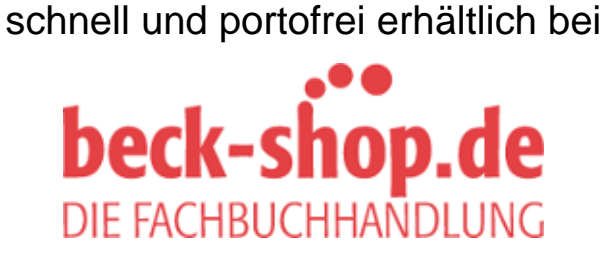

Die Online-Fachbuchhandlung beck-shop.de ist spezialisiert auf Fachbücher, insbesondere Recht, Steuern und Wirtschaft. Im Sortiment finden Sie alle Medien (Bücher, Zeitschriften, CDs, eBooks, etc.) aller Verlage. Ergänzt wird das Programm durch Services wie Neuerscheinungsdienst oder Zusammenstellungen von Büchern zu Sonderpreisen. Der Shop führt mehr als 8 Millionen Produkte.

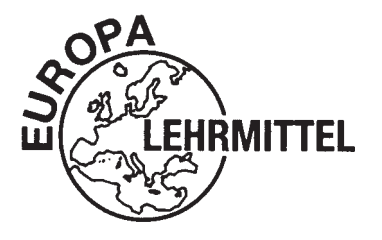

EUROPA-FACHBUCHREIHE für Holz verarbeitende Berufe

# **Holztechnik – Mathematik**

**10. überarbeitete Auflage**

VERLAG EUROPA-LEHRMITTEL · Nourney, Vollmer GmbH & Co. KG Düsselberger Straße 23 · 42781 Haan-Gruiten

**Europa-Nr.: 4001X**

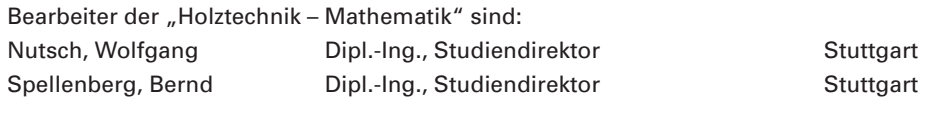

Lektorat und Bildbearbeitung: Wolfgang Nutsch, Stuttgart, Verlag Europa-Lehrmittel, Haan-Gruiten

10. Auflage 2015 Druck 5 4 3 2 1 Alle Drucke derselben Auflage sind parallel einsetzbar, da sie bis auf die Behebung von Druckfehlern untereinander unverändert sind.

ISBN 978-3-8085-4058-9

Alle Rechte vorbehalten. Das Werk ist urheberrechtlich geschützt. Jede Verwertung außerhalb der gesetzlich geregelten Fälle muss vom Verlag schriftlich genehmigt werden.

© 2015 by Verlag Europa-Lehrmittel, Nourney, Vollmer GmbH & Co. KG, 42781 Haan-Gruiten http://www.europa-lehrmittel.de Satz & Bild: Punkt für Punkt GmbH · Mediendesign, 40549 Düsseldorf Druck: B.O.S.S Medien GmbH, 47574 Goch

### **Vorwort**

Das vorliegende Fachbuch "Holztechnik – Mathematik" ist überarbeitet worden. Es ergänzt die erfolgreiche Europa-Fachbuchreihe für Berufe der Holztechnik.

Das Buch vermittelt mathematische Grund- und Fachkenntnisse für die Ausbildung der Holz mechaniker, Tischler, Fensterbauer und Glaser. Es enthält außerdem wesentliche Ausbildungsinhalte für den Beruf der Technischen Zeichner mit dem Schwerpunkt Holztechnik. Die einschlägigen Normen wurden berücksichtigt.

Die Gliederung der "Holztechnik – Mathematik" folgt im Wesentlichen dem zeitlichen Fortschreiten der Ausbildung sowie fachdidaktischen Grundsätzen. Alle zur Ausbildung notwendigen Informationen mit fachmathematischem Inhalt werden in diesem Buch dargestellt. Sie sind sachlogisch nach Leitthemen unterteilt und unter Berücksichtigung des jeweiligen Schwierigkeitsgrades geordnet. Zu jedem Teillernziel gehören Beispiele mit Lösungen und eine Vielzahl von Aufgaben, sodass der Schüler durch Üben der Rechenfertigkeiten eine unmittelbare Lernkontrolle erhält.

Das Buch ist in Text- und Bildteil sowie in lernstoffvermittelnde Abschnitte und Aufgabenblöcke klar gegliedert. Die zu den jeweiligen Abschnitten gehörenden mathematischen Formeln, Rechenregeln und Merksätze sind im Text farbig besonders hervorgehoben. Die über 600 praxisnahen Zeichnungen sind meistens zweifarbig angelegt. Sie erläutern lernstoffvermittelnden Text und Anwendungsbeispiele oder sind Bestandteil der Aufgabenstellungen. Parallel zur "Holztechnik – Mathematik" erscheint ein Lösungsbuch, in dem sehr ausführlich die Lösungswege der gestellten Aufgaben aufgezeigt werden. Beide Fachbücher, das Mathematikbuch und das Lösungsbuch, sind für den projektorientierten Unterricht und ein erfolgreiches Selbststudium besonders geeignet.

Die "Holztechnik – Mathematik" eignet sich als Lehr- und Übungsbuch für Auszubildende und Schüler in Berufs-, in Berufsfachschulen sowie in betrieblichen und überbetrieblichen Ausbildungsstätten. Den Schülern von Meister- und Fachschulen bietet dieses Buch Gelegenheit zur Wiederholung der fachmathematischen Grundlagen und zur Vorbereitung auf die Meis terprüfung im Schreinerhandwerk.

Herbst 2015 Wolfgang Nutsch

Hinweis:

Für die Holzarten werden die Kurzzeichen der in der DIN 919-1 aufgeführten Handelsnamen verwendet.

## **Inhaltsverzeichnis**

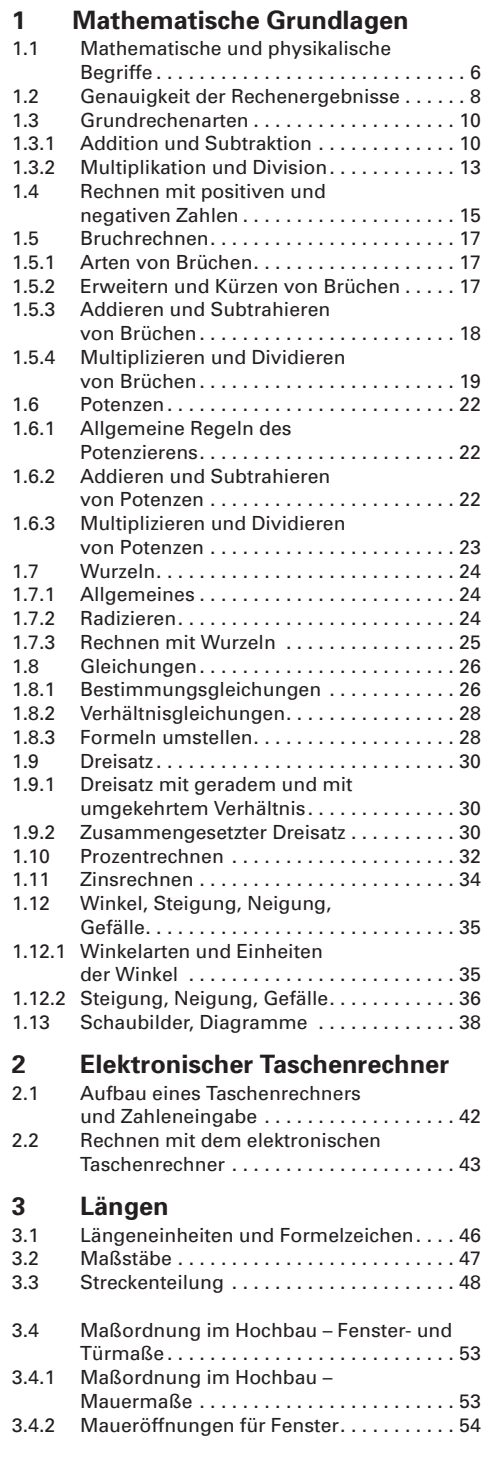

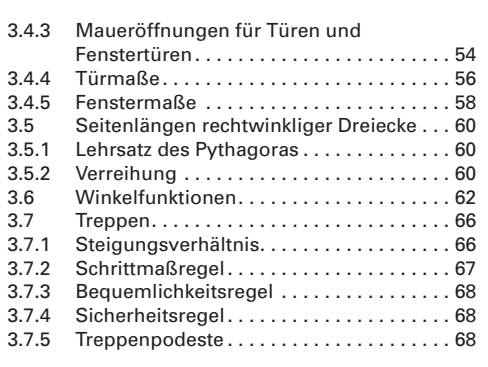

# **4 Verschnittberechnungen**<br>4.1 Holzmengenberechnungen –

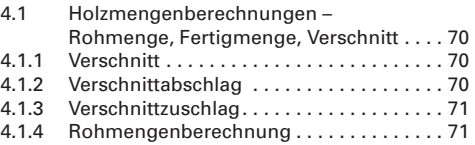

### **5 Flächen**

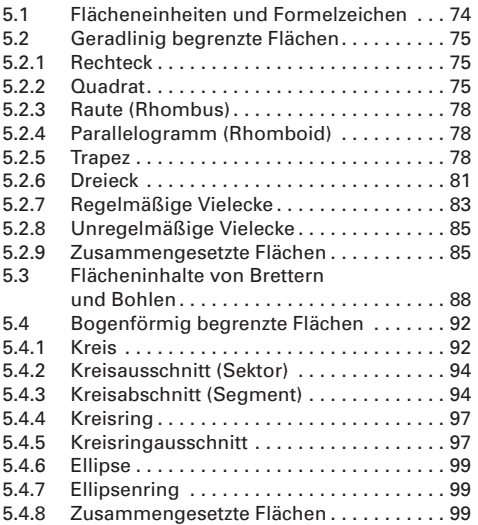

### **6 Körper**

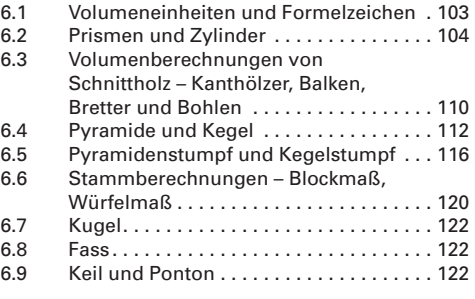

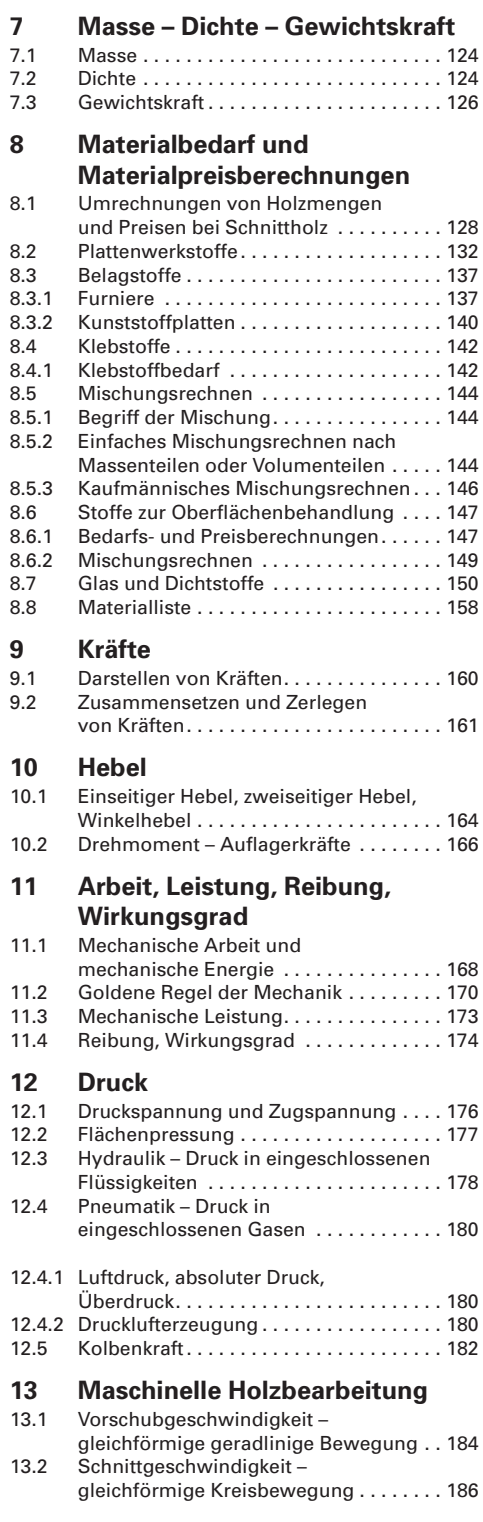

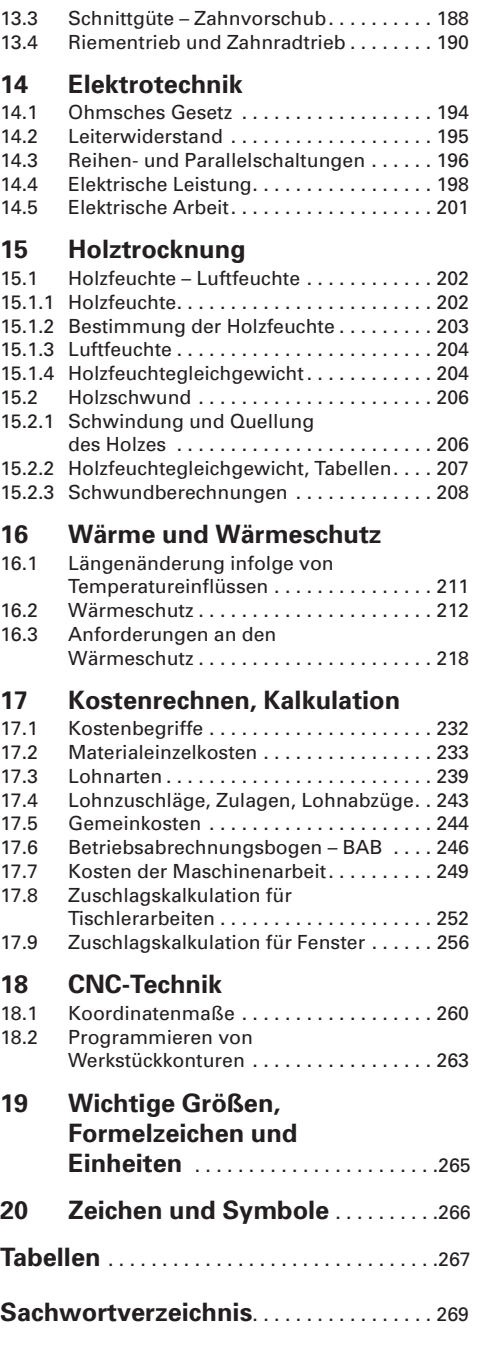

### **4 Verschnittberechnungen**

### **4.1 Holzmengenberechnungen – Rohmenge, Fertigmenge, Verschnitt**

### **4.1.1 Verschnitt**

Beim Einschneiden von Rundholz zu Schnittholz sowie bei der Herstellung von Werkstücken aus Vollholz oder Plattenwerkstoffen entsteht durch Zuschneiden oder Aushobeln **Holzverlust** (Abfall, Abschnitt), der als **Verschnitt** bezeichnet wird.

Verschnitt ist die Differenz zwischen der Rohmenge und der Fertigmenge.

Verschnittmenge = Rohmenge – Fertigmenge

Rohmenge = Fertigmenge + Verschnittmenge

Fertigmenge = Rohmenge – Verschnittmenge

Bei den Berechnungen sollten die Abkürzungen V (Verschnittmenge), VA (Verschnittabschlag), VZ (Verschnittzuschlag), R (Rohmenge) und F (Fertigmenge) als Indizes dem Formelzeichen der jeweiligen Größe zugeordnet werden.

Zum Beispiel: bei Längen  $l_v$ ,  $l_R$ ,  $l_F$ ,  $l_{VA}$ ,  $l_{VZ}$ bei Flächen  $A_{\vee}$ ,  $A_{\mathsf{R}}$ ,  $A_{\mathsf{F}}$ ,  $A_{\vee}$ ,  $A_{\vee}$ bei Volumen  $V_V$ ,  $V_R$ ,  $V_F$ ,  $V_{VA}$ ,  $V_{VZ}$ 

### **Verschnittarten (Bild 1):**

Längenverschnitt in m, z. B.: Leisten, Latten, Kanthölzer; Flächenverschnitt in m<sup>2</sup>, z. B.: Bretter, Bohlen, Platten; Volumenverschnitt in m<sup>3</sup>, z. B.: Einschnittverlust bei Rundholz.

### **4.1.2 Verschnittabschlag**

Werden Baumstämme zu Schnittholz verarbeitet, so wird der entstehende Einschnittverlust (Verschnitt) auf die Rohmenge bezogen, d. h. man berechnet den Verschnitt in der Sägeindustrie als Abschlag auf die Rohmenge. Hierbei entspricht die Rohmenge dem Grundwert bzw. 100 %.

**Beispiel:** Aus einem Kiefernstamm mit einem Volumen  $V_1 = 1.768 \text{ m}^3$ wurden Balken zugeschnitten, die ein Gesamtvolumen  $V_2$  = 1,108 m<sup>3</sup> haben. Berechnen Sie den Verschnittabschlag in %.

Gegeben: Rohmenge  $V_R = 1.768$  m<sup>3</sup> Fertigmenge  $V_F = 1,108$  m<sup>3</sup>

Gesucht: Verschnittabschlag in Prozent  $V_{VA}$ 

Lösung:  $V_v = V_B - V_E = 1,768 \text{ m}^3 - 1,108 \text{ m}^3 = 0,66 \text{ m}^3$ 

Nach dem Dreisatz errechnet sich der Verschnittabschlag in %:  $1.768 \text{ m}^3 \approx 100 \%$ 

$$
1,00 \, \text{m}^3 \cong \frac{100 \, \frac{\%}{6}}{1,768 \, \text{m}^3}
$$

$$
0.66 \text{ m}^3 \approx \frac{100 \text{ %} \cdot 0.66 \text{ m}^3}{1.768 \text{ m}^3} = 37.33 \text{ %} = V_{\text{VA}}
$$

Durch Einsetzen der Formelzeichen ergibt sich die nebenstehende Formel.

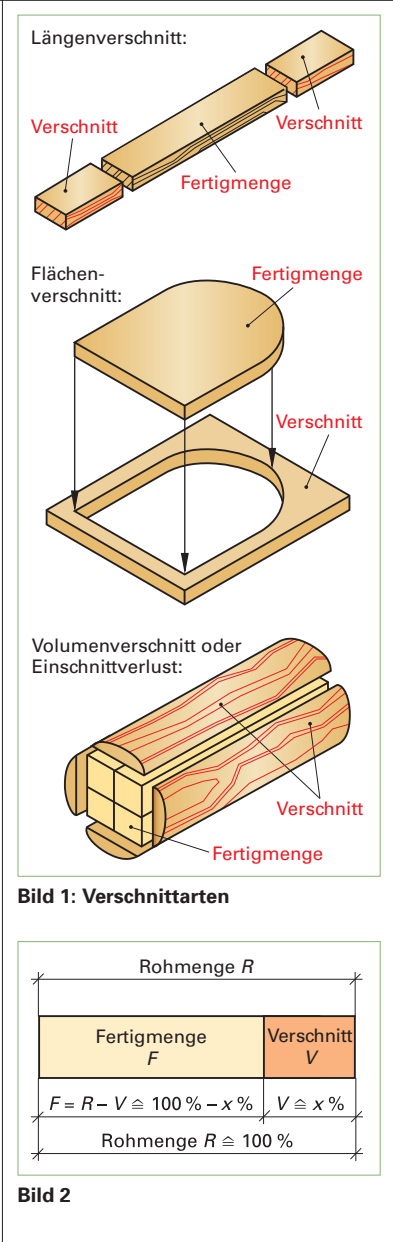

Verschnitt in Prozent bezogen auf die Rohmenge (Volumen)

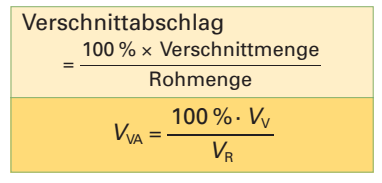

### **4 Verschnittberechnungen**

### **4.1 Holzmengenberechnungen – Rohmenge, Fertigmenge, Verschnitt**

### **4.1.3 Verschnittzuschlag**

Da der Kunde den Verschnitt auch bezahlen muss, wird der Verschnitt prozentual der Fertigmenge zugeschlagen. Man spricht dann vom Verschnittzuschlag. Bei der Holzbearbeitung und -verarbeitung wird immer der Schnittverlust auf die Fertigmenge (als Grundwert mit 100 %) bezogen. Für eine optimale Aufteilung, z. B. einer Platte, ist eine Zuschnittskizze anzufertigen **(Bild 1)**.

#### **Beispiel Flächenverschnitt:**

Aus einer Tischlerplatte mit einem Flächeninhalt von 10,45 m<sup>2</sup> werden Fachböden mit einer Fertigmenge von 8,15 m<sup>2</sup> zugeschnitten. Wie viel beträgt der Flächenverschnitt in %?

Lösung:  $A_V = A_R - A_F = 10,45 \text{ m}^2 - 8,15 \text{ m}^2 = 2,3 \text{ m}^2$ 

Nach dem Dreisatz errechnet sich der Verschnittzuschlag satz:

8,15 m<sup>2</sup> 
$$
\cong
$$
 100 %  
1,00 m<sup>2</sup>  $\cong$   $\frac{100\%}{8,15}$   
2,30 m<sup>2</sup>  $\cong$   $\frac{100\% \cdot 2,30}{8,15} = 28\%$ 

Durch Einsetzen der Formelzeichen ergibt sich nebenstehende Formel **(Bild 2)**.

### **4.1.4 Rohmengenberechnung**

In der Praxis wird bei der Kalkulation mit Verschnittzuschlagsätzen (Erfahrungswerte) gerechnet. Diese Richtwerte können jedoch auch über- oder unterschritten werden. Ursachen für die Größe eines Verschnittzuschlages können z. B. Holzart, Handelsmaße, Qualität des Werkstoffes, Form des Werkstücks und die Art der Materialbearbeitung sein **(Tabelle 1)**.

Ist die Fertigmenge und der Verschnittzuschlag in % gegeben, so lässt sich die Rohmenge auf zwei Arten berechnen:

### **Beispiel:**

Gegeben: Fertigmenge  $A_F = 7,25$  m<sup>2</sup> Verschnittzuschlag  $A_{VZ}$  = 35 % Gesucht: Rohmenge  $A_R$  in m<sup>2</sup> Lösungsweg 1: Verschnittmenge:  $100 \% \triangleq 7.25$  m<sup>2</sup>  $1\% \cong \frac{7,25}{10}$ 1 5 00  $\frac{5 \text{ m}^2}{20}$  = 0,725 m<sup>2</sup>  $35\% \triangleq 0.725 \text{ m}^2 \cdot 35 = 2.54 \text{ m}^2 = A_v$ Rohmenge = Fertigmenge + Verschnittmenge  $A_{\rm B} = A_{\rm F} + A_{\rm V}$  $= 7.25$  m<sup>2</sup> + 2.54 m<sup>2</sup> = **9.79 m<sup>2</sup>** 

Da die Rohmenge 100 % (Fertigmenge) + x % (Verschnittzuschlagsatz) entspricht, im Beispiel also  $100\% + 35\% = 135\%$ . lässt sich  $135\% =$ 135/100 = 1,35 auch als ein Zuschlagfaktor ansehen. Dadurch wird die Berechnung einfacher:

Lösungsweg 2: Rohmenge = Fertigmenge × Zuschlagfaktor  $A_{\rm B} = A_{\rm F} \cdot f_{\rm V}$  $= 7.25$  m<sup>2</sup>  $\cdot$  1.35  $= 9.79$  m<sup>2</sup>

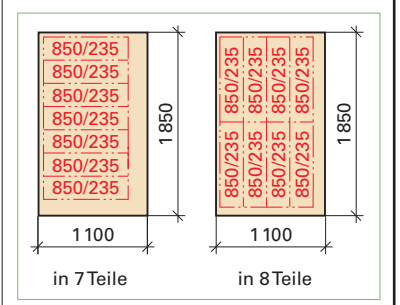

#### **Bild 1: Aufteilung einer Platte**

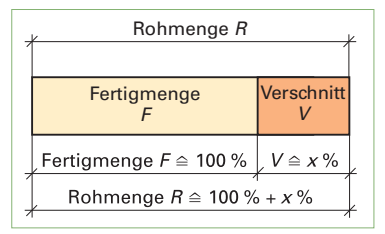

#### **Bild 2**

Verschnitt in Prozent bezogen auf die Fertigmenge (Flächen)

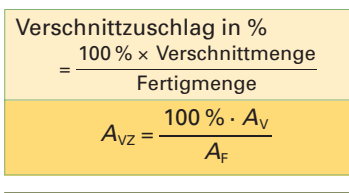

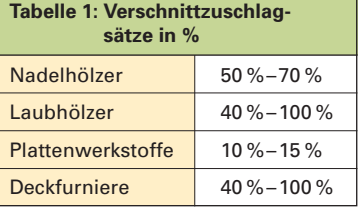

Berechnung der Rohmenge:

Rohmenge = Fertigmenge <sup>×</sup> ----(100 % + Verschnittzuschlagsatz) 100 %

Hierbei gilt:

**Zuschlagfaktor** Zuschlagfaktor<br>= <del>(100 % + Verschnittzuschlagsatz)</del><br>= <sup>(</sup>100 % (100 % + Verschnittzuschlagsatz) 100 % Daraus folgt:

#### Rohmenge

 $=$  Fertigmenge  $\times$  Zuschlagfaktor

### **5 Flächen**

### **5.3 Flächeninhalte von Brettern und Bohlen**

Beim Einschneiden von Rundhölzern im Sägewerk erhält man Bretter und Bohlen in folgenden verschiedenen Formen:

- parallel besäumte Bretter und Bohlen
- konisch besäumte Bretter und Bohlen (selten)
- unbesäumte Bretter und Bohlen **(Bild 1)**.

Bretter sind bis zu 38 mm dick, Bohlen sind 40 mm bis maximal 120 mm dick.

Der Flächeninhalt ergibt sich aus der jeweiligen geometrischen Figur, z. B.: Rechteck oder Trapez. Er wird aus den Längen- und Breitenmaßen berechnet und in Quadratmetern (m<sup>2</sup>) angegeben.

#### **5.3.1 Parallel besäumte Bretter und Bohlen mit gleicher Länge und gleicher Breite**

Der Flächeninhalt parallel besäumter Bretter und Bohlen mit gleicher Länge und Breite berechnet sich wie ein Rechteck. Die Gesamtfläche erhält man aus dem Flächeninhalt eines Brettes mal der Anzahl n **(Bild 2)**.

#### **Beispiel:**

Gegeben:  $l = 3.5$  m,  $b = 20$  cm,  $n = 3$ Gesucht: <sup>A</sup> in m2 Lösung: <sup>A</sup> = *l* · b · <sup>n</sup>  $= 3.5$  m  $\cdot$  0,20 m  $\cdot$  3 = **2,10 m<sup>2</sup>** 

#### **5.3.2 Parallel besäumte Bretter und Bohlen mit gleicher Länge aber ungleichen Breiten**

Der Gesamtflächeninhalt parallel besäumter Bretter und Bohlen mit gleicher Länge aber ungleicher Breite ergibt sich aus der Länge mal der Summe der verschiedenen Breiten **(Bild 3)**.

#### **Beispiel:**

Gegeben:  $l = 2.5$  m,  $b_1 = 12$  cm,  $b_2 = 16$  cm,  $b_3 = 18$  cm

Gesucht: A in m<sup>2</sup>

*Lösung:*  $A = l \cdot (b_1 + b_2 + b_3)$  $= 2,5$  m  $\cdot$  (0,12 m  $+$  0,16 m  $+$  0,18 m) = **1,15 m<sup>2</sup>** 

#### **5.3.3 Parallel besäumte Bretter und Bohlen mit gleicher Breite aber ungleicher Länge**

Der Gesamtflächeninhalt parallel besäumter Bretter und Bohlen mit gleicher Breite aber ungleicher Länge ergibt sich aus der Breite mal der Summe der verschiedenen Längen **(Bild 4)**.

#### **Beispiel:**

Gegeben:  $b = 24$  cm,  $l_1 = 2,25$  m,  $l_2 = 2,5$  m,  $l_3 = 3,0$  m Gesucht: A in m<sup>2</sup> *Lösung:*  $A = b \cdot (l_1 + l_2 + l_3)$  $= 0,24 \text{ m} \cdot (2,25 \text{ m} + 2,5 \text{ m} + 3,0 \text{ m}) = 1,86 \text{ m}^2$ 

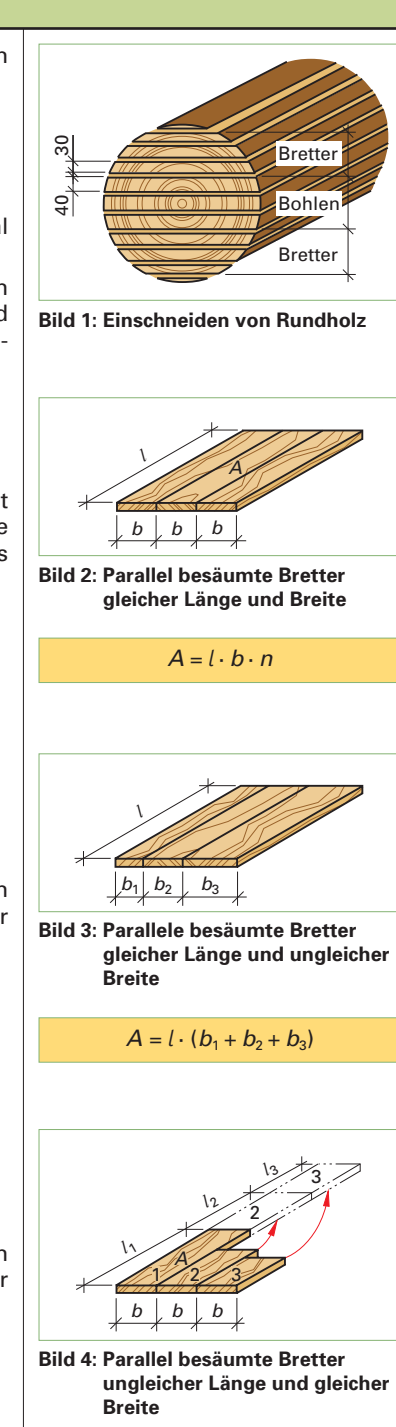

 $A = b \cdot (l_1 + l_2 + l_3)$ 

88

### **5 Flächen**

### **5.3 Flächeninhalte von Brettern und Bohlen**

### **5.3.4 Konisch besäumte Bretter und Bohlen**

Konisch besäumte Bretter und Bohlen haben die Form eines Trapezes. Bei der halben Länge des Brettes oder der Bohle wird die mittlere Breite gemessen **(Bild 1)**.

#### **Beispiel:**

Gegeben:  $b_m = 26$  cm,  $l = 2,75$  m Gesucht: A in m<sup>2</sup> Lösung:  $A = b_m \cdot l$  $= 0,26$  m  $\cdot$  2,75 m  $= 0,72$  m<sup>2</sup>

### **5.3.5 Unbesäumte Bretter**

Bei unbesäumten Brettern wird die mittlere Breite der Bretter auf der linken Seite (Schmalseite der Bretter) gemessen **(Bild 2)**.

#### **Beispiel:**

Gegeben:  $b_m = 28$  cm,  $l = 3.5$  m Gesucht: <sup>A</sup> in m2 Lösung:  $A = b_m \cdot l$  $= 0,28 \text{ m} \cdot 3,5 \text{ m} = 0,98 \text{ m}^2$ 

### **5.3.6 Unbesäumte Bohlen**

Bei Bohlen wird im Gegensatz zu Brettern die mittlere Breite auf der rechten Seite (breite Seite) und der linken Seite (schmale Seite) gemessen. Aus diesen beiden Breiten wird der Mittelwert gebildet. Der Flächeninhalt wird dann aus dem Mittelwert der beiden mittleren Breiten mal der Länge berechnet **(Bild 3)**.

#### **Beispiel:**

Gegeben:  $b_{m1} = 43$  cm,  $b_{m2} = 47$  cm,  $l = 3.5$  m Gesucht: A in m<sup>2</sup> Gesucht: A in m<sup>-</sup><br>Lösung:  $A = \frac{(b_{m1} + b_{m2})}{2}$  $\frac{(b_{m2}) \cdot l}{2}$  $=\frac{(0,43 \text{ m} + 0,47 \text{ m}) \cdot 3,5 \text{ m}}{2} = 1,57 \text{ m}^2$ 

2

### **5.3.7 Profilbretter (Halbfertigfabrikate)**

Bei Profilbrettern wird der Flächeninhalt entweder mit dem Deckmaß oder dem Federmaß (Brettbreite) und der Brettlänge berechnet. Mit dem Deckmaß erhält man die Fläche im zusammengesteckten bzw. eingebauten Zustand. Mit dem Federmaß berechnet man die einzelnen Brettflächen **(Bild 4)**.

#### **Beispiel:**

Gegeben:  $l = 4.5$  m,  $b<sub>D</sub> = 8.6$  cm,  $n = 40$ Gesucht: zu verkleidende Fläche <sup>A</sup> in m2 Lösung:  $A = l \cdot b_{\text{D}} \cdot n$  $= 4.5$  m  $\cdot$  0.86 m  $\cdot$  40 = **15.48 m<sup>2</sup>** 

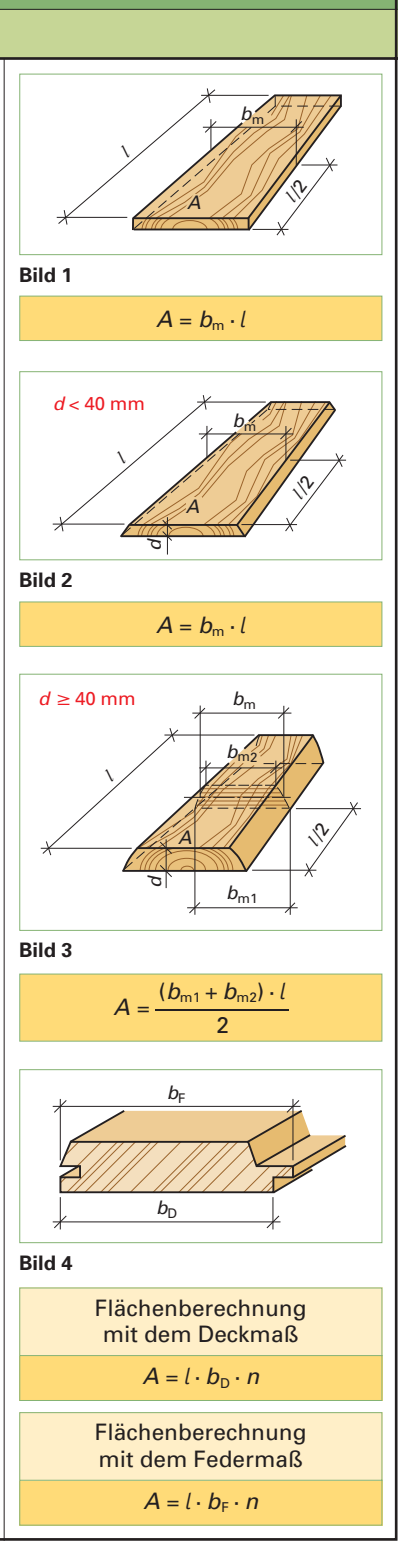

### **8.1 Umrechnungen von Holzmengen und Preisen bei Schnittholz**

Schnittholz wird je nach Art der Handelsware nach Längen, Flächen oder Volumen (Rauminhalt) berechnet bzw. verkauft. Umrechnungen der Holzmengen werden notwendig, um den Materialbedarf zu ermitteln, Kalkulationen durchzuführen oder mit dem Kunden abrechnen zu können.

Hierzu müssen Formeln, bezogen auf die gesuchten Einheiten (m, m $^2$  oder m $^3$ ) bzw. auf den Preis pro Einheit, umgestellt werden.

### **8.1.1 Umrechnung von Holzvolumen in Holzflächen, bezogen auf eine Holzdicke (Bild 1)**

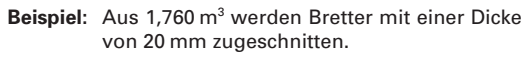

Wie viel Quadratmeter erhält man? (Der Verschnitt ist bei der Volumenangabe berücksichtigt.)

sichtigt.*)*<br>L*ösung:* Holzfläche in m<sup>2</sup> = <mark>Holzvolumen in m<sup>3</sup> </u><br>Holzdicke in m</mark> Holzdicke in m

$$
A = \frac{V}{d} = \frac{1,760 \text{ m}^3}{0,020 \text{ m}}
$$

$$
= 88,00 \text{ m}^2
$$

#### **8.1.2 Umrechnung von Holzflächen in Holzvolumen (Bild 2)**

Beispiel: Wie viel Kubikmeter ergeben 125 m<sup>2</sup> gehobelte Brettware von 22 mm Dicke?

#### Lösung: Holzvolumen in m<sup>3</sup>

 $=$  Holzfläche in m<sup>2</sup> · Holzdicke in m

$$
V = A \cdot d
$$

- $= 125,00 \text{ m}^2 \cdot 0,022 \text{ m}$
- $= 2.75$  m<sup>3</sup>

#### **8.1.3 Umrechnung von Holzvolumen in Holzlängen (Bild 3)**

Beispiel: Aus 1,850 m<sup>3</sup> Kiefernholz werden Kanthölzer von 6 × 6 cm zugeschnitten. Wie viel Meter Kantholz erhält man?

Lösung: Holzlängen in m

=  $l = \frac{V}{A} = \frac{1,850 \text{ m}^3}{0,06 \text{ m} \cdot 0,06 \text{ m}}$ = **513,89 m** -- Querschnittsfläche in m2 n m<br><u>rolumen</u><br>inittsfläc Holzvolumen in m3  $1,850 \text{ m}^3$ 

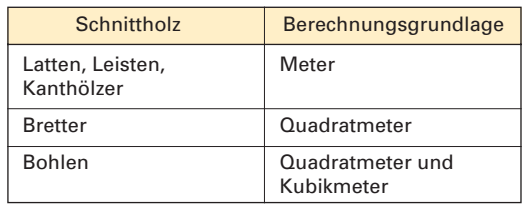

Holzfläche in m<sup>2</sup> = 
$$
\frac{\text{Holzvolume in m}^3}{\text{Holzdicke in m}}
$$

$$
A = \frac{V \text{ in } \mathsf{m}^3}{d \text{ in } \mathsf{m}} \text{ oder } A = \frac{V \text{ in } \mathsf{m}^3 \cdot 1000 \text{ mm}}{d \text{ in } \mathsf{m}\mathsf{m} \cdot 1 \text{ m}}
$$

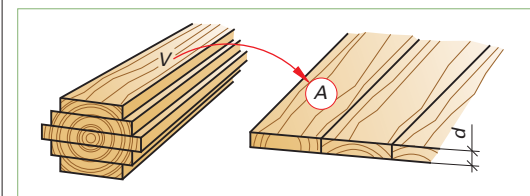

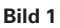

Holzvolumen in m<sup>3</sup>  $=$  Holzfläche in m<sup>2</sup> × Holzdicke in m

$$
V = A \text{ in } m^2 \cdot d \text{ in } m
$$
  
oder 
$$
V = \frac{A \text{ in } m^2 \cdot d \text{ in } mm \cdot 1 m}{1000 \text{ mm}}
$$

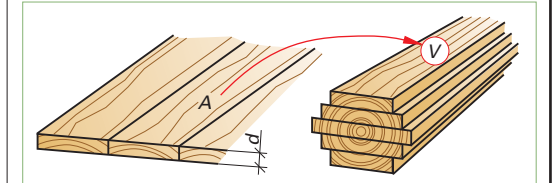

**Bild 2**

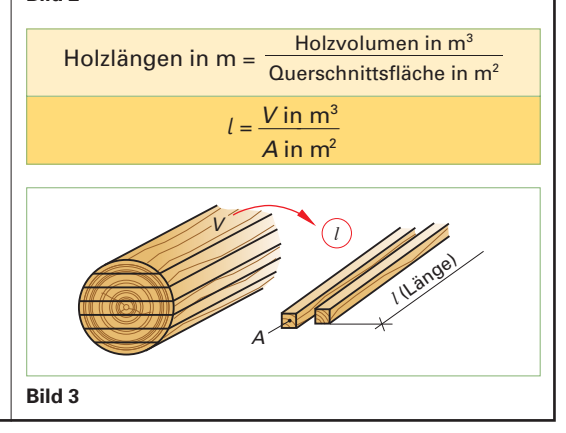

### **8.1 Umrechnungen von Holzmengen und Preisen bei Schnittholz**

#### ■ Aufgaben zu 8.1.1 – Umrechnung von **Holzvolumen in Holzflächen**

**129.1** Wie viel Quadratmeter Brettware von 24 mm Dicke erhält man aus 3,450 m3 **(siehe Bild)**?

**129.2** Es werden 30 mm dicke Bretter aus 1,750 m3 zugeschnitten.

Wie viel Quadratmeter erhält man?

**129.3** Für die Herstellung von 12 Eichentischplatten, 80 × 160 cm, werden Eichenbohlen, 40 mm dick, benötigt **(siehe Bild)**. Der Verschnitt beträgt 35 %.

Reichen die zur Verfügung stehenden 0,8 m3 für die Fertigung aus?

#### ■ **Aufgaben zu 8.1.2 – Umrechnung von Holzflächen in Holzvolumen**

**129.4** Es werden 124 m2 Bretter, 18 mm dick, benötigt.

Berechnen Sie das Volumen in  $m<sup>3</sup>$ .

**129.5** Für die Verkleidung einer Außenfassade rechnet man 188 m<sup>2</sup> sägeraue Bretter, 30 mm dick. Es wird mit einem Verschnittzuschlag von 30 % gerechnet.

Wie viel Kubikmeter werden benötigt?

**129.6** Für eine Fertigung von Stollen aus Esche werden 5,40 m2 Bohlen mit einer Dicke von 50 mm benötigt **(siehe Bild)**.

Reichen die am Holzlager befindlichen 0.25 m<sup>3</sup> aus?

**129.7** Für eine Serie von Tischen errechnet man 135 m<sup>2</sup> Ahornbohlen, 40 mm dick. Der Verschnittzuschlag beträgt 45 %.

Wie viel Kubikmeter Ahornholz muss bestellt werden?

#### ■ Aufgaben zu 8.1.3 – Umrechnung von **Holzvolumen in Holzlängen**

**129.8** Wie viel Meter Latten, 24 × 48 mm, erhält man aus 0.98 m<sup>3</sup> Fichtenholz?

**129.9** Für die Herstellung von Fensterrahmen werden Kanthölzer von 78 × 78 mm benötigt. Es stehen 3,45 m3 Kiefernholz zur Verfügung **(siehe Bild)**.

Wie viel Meter lassen sich zuschneiden, wenn mit einem Verschnittabschlag von 45 % zu rechnen ist?

**129.10** Für die Herstellung von Blockrahmen 63 × 88 mm, stehen 2,4 m<sup>3</sup> zur Verfügung.

Wie viel Meter der 88 mm breiten Rahmenhölzer lassen sich bei einem Verschnittabschlag von 35 % zuschneiden?

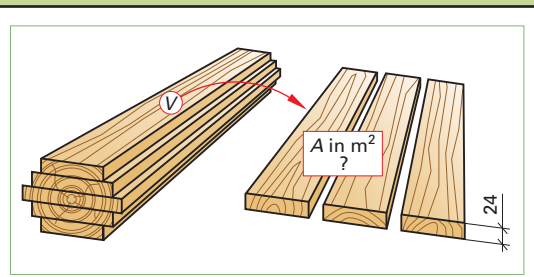

**Aufgabe 129.1**

**Aufgabe 129.3**

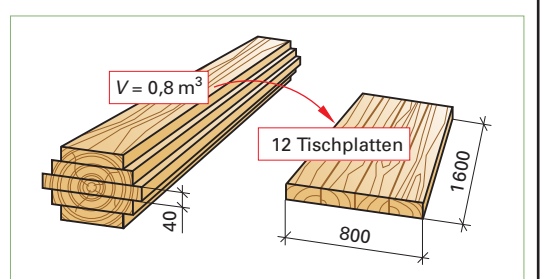

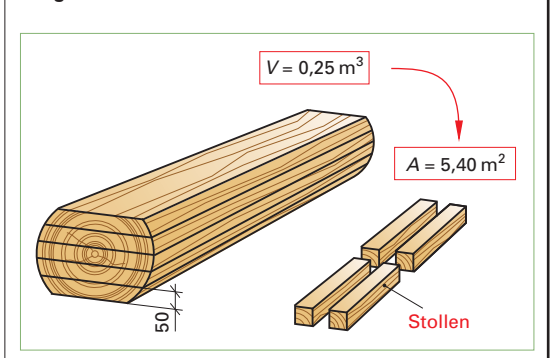

**Aufgabe 129.6**

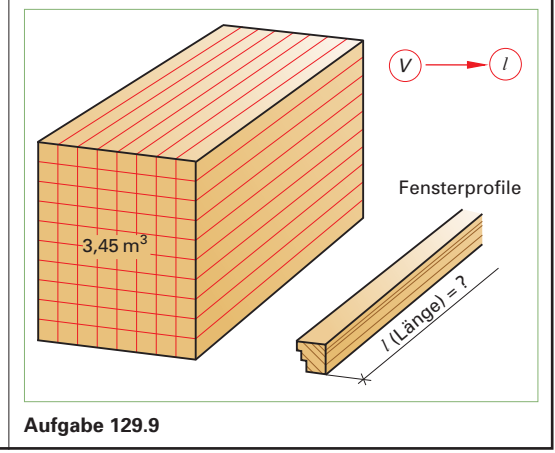

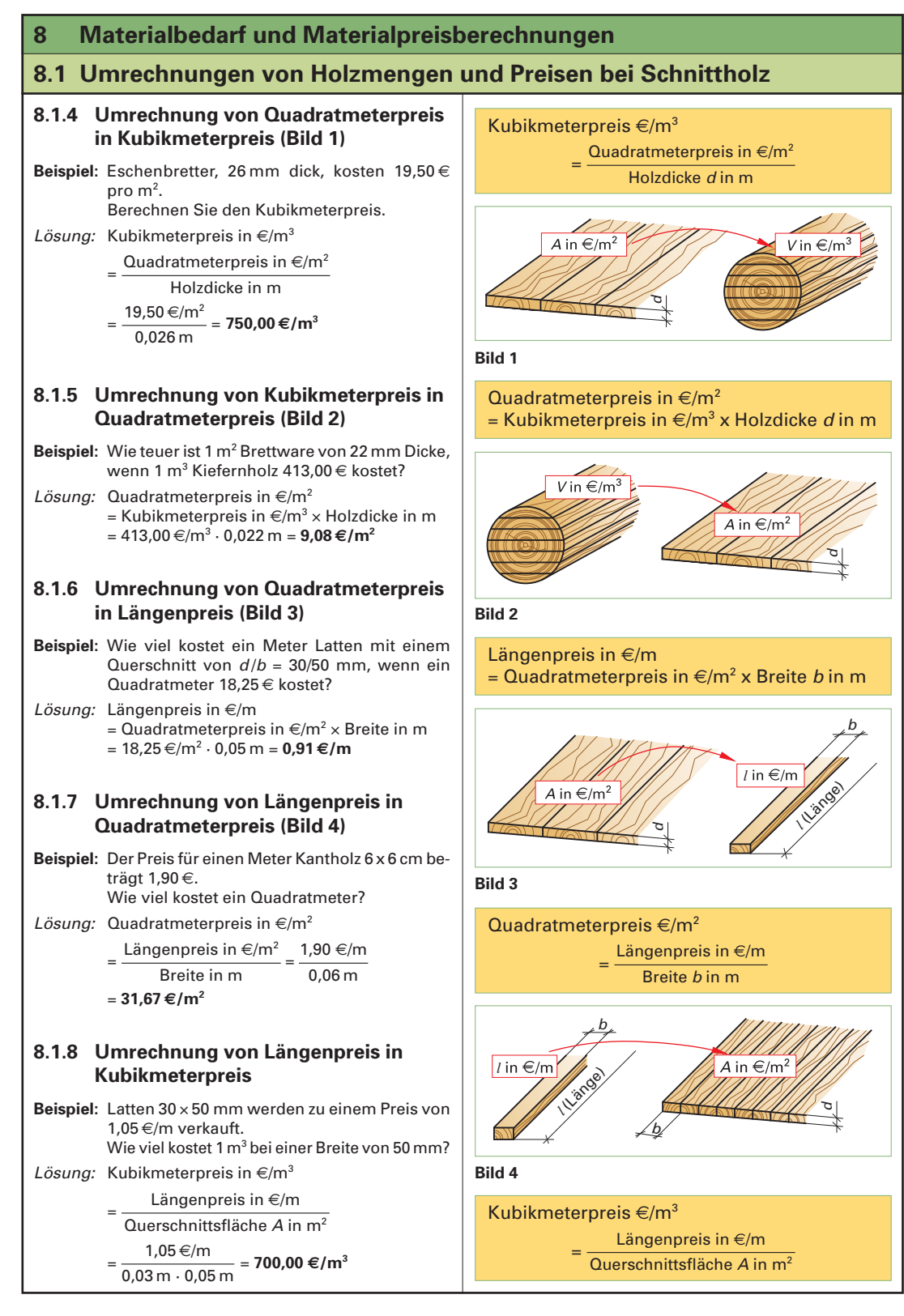

### **8.1 Umrechnungen von Holzmengen und Preisen bei Schnittholz**

#### ■ **Aufgaben zu 8.1.4**

**131.1** Der Preis für 1 Quadratmeter Brettware, 28 mm dick **(siehe Bild)**, beträgt 23,10 €. Wie teuer ist 1 Kubikmeter?

131.2 Für einen Auftrag werden für 186 m<sup>2</sup> gehobelte Bretter, 30 mm dick, 3 760 € bezahlt. Wie viel beträgt der Kubikmeterpreis?

### ■ Aufgaben zu 8.1.5

**131.3** Für 1,24 Kubikmeter Kirschbaumbohlen, 40 mm dick **(siehe Bild)**, werden 1 925 € bezahlt. Berechnen Sie den Quadratmeterpreis.

131.4 Ein Auftrag umfasst 480 m<sup>2</sup> Fichtenbretter, 22 mm dick.

- a) Berechnen Sie das Volumen in  $m<sup>3</sup>$ .
- b) Wie teuer ist 1 Quadratmeter, wenn der Preis für 1 Kubikmeter 440 € beträgt?

#### ■ **Aufgaben zu 8.1.6**

**131.5** Für die Fertigung von Blockrahmen für Innenturen aus einer Eichenbohle mit einer Dicke von 60 mm, einer Länge von 5,50 m und einer mittleren Breite von 48 cm werden 12 Rahmenteile mit den Fertigmaßen 55 × 70 × 2 500 mm zugeschnitten **(siehe Bild)**.

Berechnen Sie

- a) den Verschnittzuschlag in Prozent,
- b) die Kosten der Bohle bei 1 400 €/m<sup>3</sup>,
- c) den Preis je m<sup>2</sup> der Bohle,
- d) den Materialpreis der Rahmenteile pro Meter.

**131.6** Für die Kalkulation ist der Materialpreis für fertige Fensterrahmenhölzer mit den Maßen 80 ×  $100 \times 4500$  mm von 36,25  $\text{m/s}$  auf den Längenpreis umzurechnen.

#### ■ Aufgaben zu 8.1.7

**131.7** Für Kanthölzer 6 × 6 cm wurden 2,10 €/m bezahlt.

Wie hoch ist der Preis pro m<sup>2</sup>?

### ■ **Aufgaben zu 8.1.8**

**131.8** Für Kanthölzer 6 × 8 cm werden 2,80 €/m verlangt.

Wie hoch war der Preis pro m3 beim Einkauf bei einer Breite von 80 mm?

**131.9** Ein Bund Dachlatten aus Fichte, 24 × 48 mm, enthält 35 Meter **(siehe Bild)**. Es wurden 0,60 €/m bezahlt. Wie teuer ist 1 Kubikmeter?

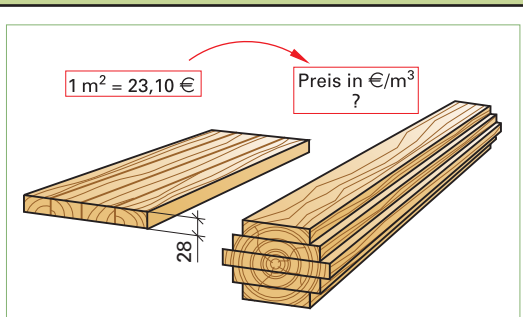

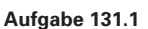

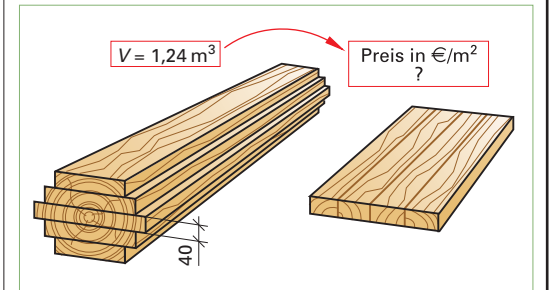

**Aufgabe 131.3**

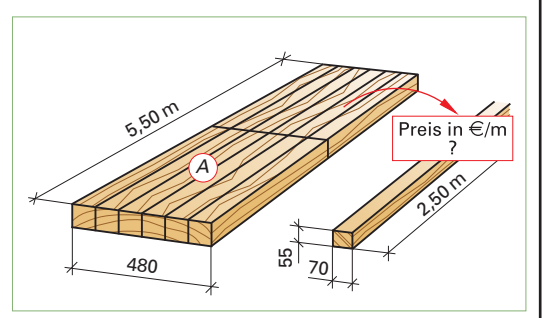

**Aufgabe 131.5**

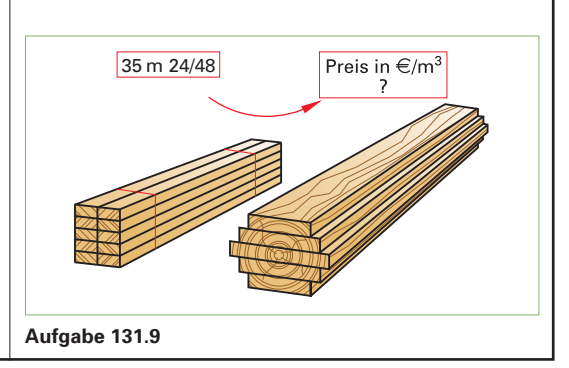

### **8.5 Mischungsrechnen**

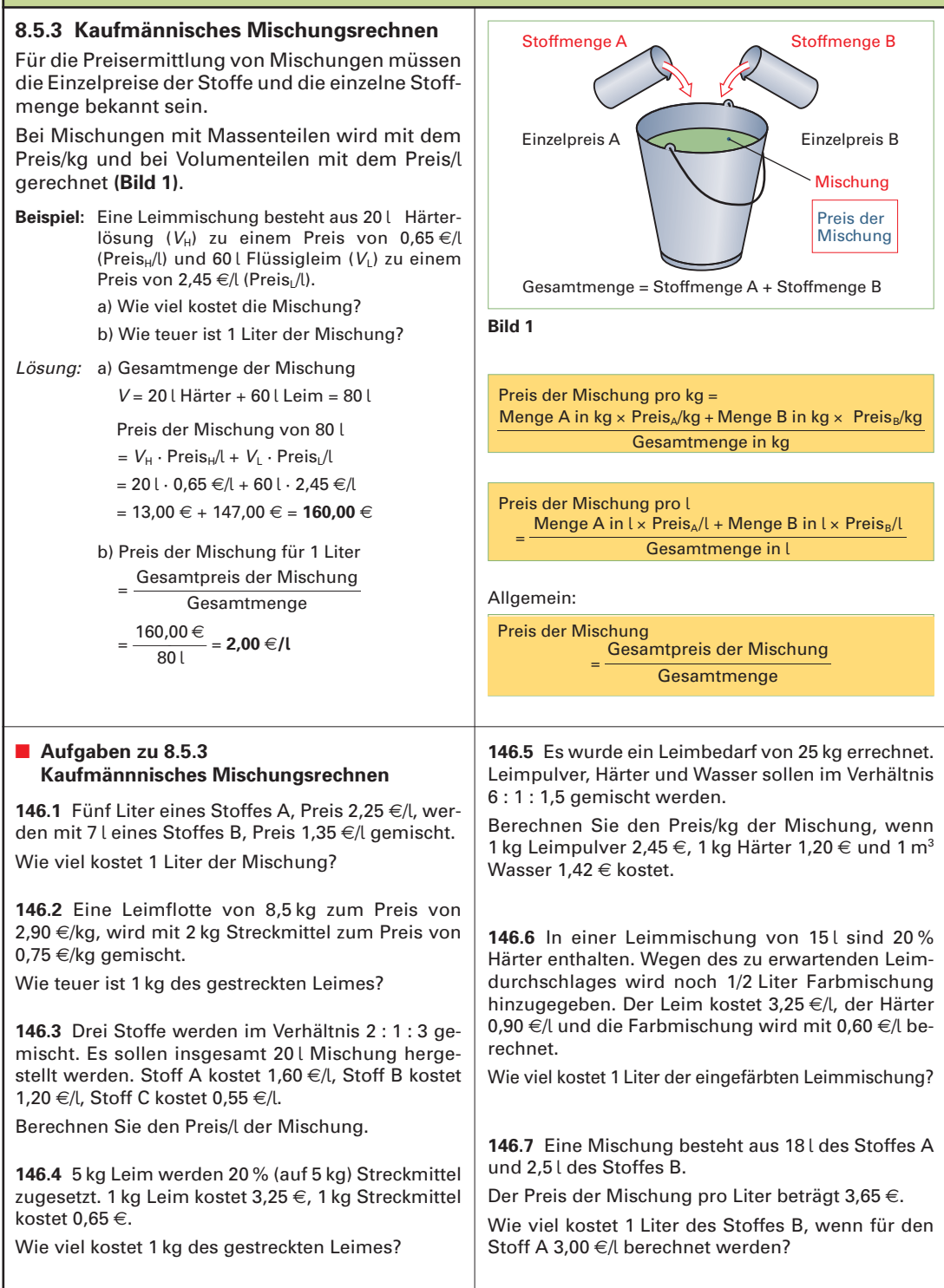

### **8.6 Stoffe zur Oberflächenbehandlung**

### **8.6.1 Bedarfs- und Preisberechnungen**

Die Berechnung des Bedarfs von Anstrichstoffen richtet sich nach der zu behandelnden Flächengröße und der Schichtdicke in Abhängigkeit der Verbrauchsmenge in l/m<sup>2</sup> oder cm $\frac{3}{m^2}$ .

Im Handel werden Farben und Lacke in kg, l und m*l* unter Angabe der Ergiebigkeit oder des Verbrauchs angeboten.

Die Ergiebigkeit (in m<sup>2</sup>/l) gibt die Größe der Fläche in m<sup>2</sup> an, die mit 11 oder 1 cm<sup>3</sup> (1 l = 1000 cm<sup>3</sup>; 1 ml = 1 cm<sup>3</sup>) Anstrichmittel beschichtet werden kann.

Der Verbrauch (in l/m<sup>2</sup> oder cm<sup>3</sup>/m<sup>2</sup>) gibt die Menge des Anstrichmittels in Loder cm<sup>3</sup> an, die pro Quadratmeter (1 m<sup>2</sup>) benötigt wird.

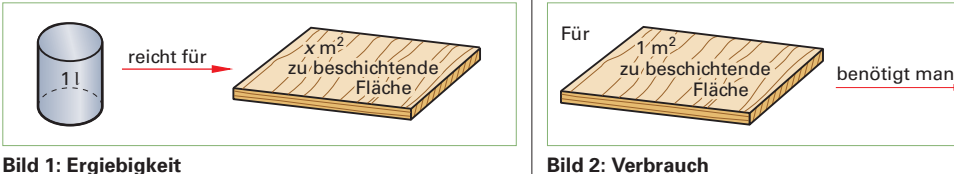

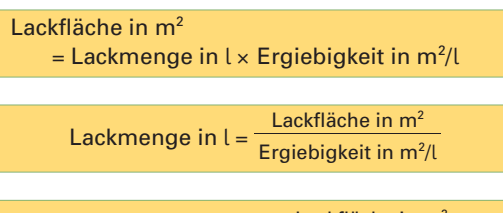

Ergiebigkeit in  $m^2/l =$  $\mathcal{U} = \frac{\text{Lackfilename}}{\text{Lackmenge in } \mathsf{I}}$  Lackmenge in l Lackfläche in m<sup>2</sup>

Ergiebigkeit in m<sup>2</sup>/l =  $\frac{1}{\sqrt{2\pi}}$ 1<br>Verbrauch (I/m<sup>2</sup>) 1

Hierbei wird mit 1 cm<sup>3</sup> des Mittels auf die Fläche von 1 m2 eine Nassfilmdicke von 1 μm (1 Mikrometer) erzielt.

**Beispiel:** Ein Lackhersteller gibt den Verbrauch einer Lackfarbe mit 60 cm3 /m2 an. Für wie viel Quadratmeter reicht ein Liter?

Lösung: Ergiebigkeit =  $\frac{1}{\sqrt{2}}$  $\frac{1}{2}$ 1

*ig:*  
sigkeit = 
$$
\frac{1}{\text{Verbrauch } (l/m^2)}
$$

$$
= \frac{1}{0,060 \, \text{V/m}^2} = 16,66 \, \text{m}^2/\text{V}
$$

Lackfläche in  $m^2$  = Lackmenge in l Verbrauch in l/m<sup>2</sup>

$$
= \frac{11}{0,060 \, \text{V/m}^2} = 16,66 \, \text{m}^2
$$

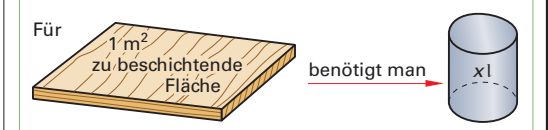

Lackmenge in l  
\n= Lackfläche in m<sup>2</sup> × Verbrauch in 
$$
l/m^2
$$
  
\nLackfläche in m<sup>2</sup> = 
$$
\frac{Lackmenge in l}{Verbrauch in  $l/m^2$
$$
\nVerbrauch in  $l/m^2$  = 
$$
\frac{Lackmenge in l}{Lackfläche in m^2}
$$
\nVerbrauch in  $l/m^2$  = 
$$
\frac{1}{Ergiebigkelit (m^2/l)}
$$

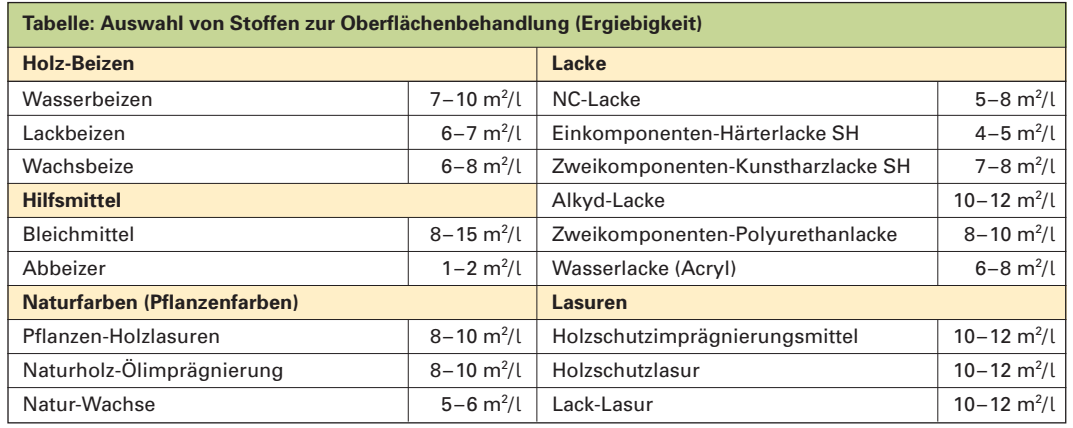

### **8.8 Materialliste**

Für den Materialzuschnitt müssen die einzelnen Werkstücke oder Werkstückteile pro Erzeugnis oder Auftrag aufgelistet werden. Dies geschieht am zweckmäßigsten in einer Materialliste, auch Zuschnittliste oder Stückliste genannt. In den Materiallisten werden die einzelnen Werkstücke, Beschläge, Verbindungsmittel usw. nach Holzart, Werkstoffart, Beschlagsart und wenn möglich, auch nach Größen sortiert. Das heißt, in den Zeilen der Materialliste werden Vollholz und Plattenwerkstoffe nach Art und von der größten Dicke sowie größten Länge ausgehend sortiert aufgelistet (siehe auch Seite 233).

Bei Vollholz wird die Länge in Richtung des Faser verlaufs des Holzes gemessen, bei Plattenwerkstoffen in der Regel in der Richtung des zu beschichtenden Deckfurniers. Letzteres hat den Vorteil, dass die Längen- und Breitenmaße von Platten und Furnier identisch sind. (Hier sind die innerbetrieblichen Normen zu beachten!)

**Beispiel:** Von dem gezeichneten Regal sollen 3 Stück hergestellt werden. Stellen Sie die Material liste auf **(Bild 1)**.

#### Angaben zur Ausführung:

Holzart in Lärche; Seiten und Böden 20 mm dick; Eck verbindungen gegratet, Grathöhe 7 mm; Rückwand aus Furnierplatte, 8 mm dick, in Böden und Seiten 14 mm eingefälzt; Sockel in Seiten eingenutet, Federlänge 7 mm.

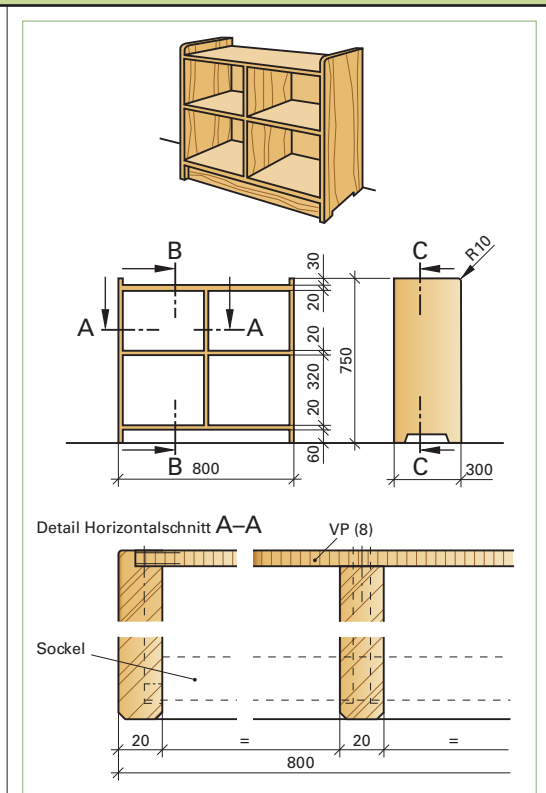

**Bild 1: Regal in Lärche**

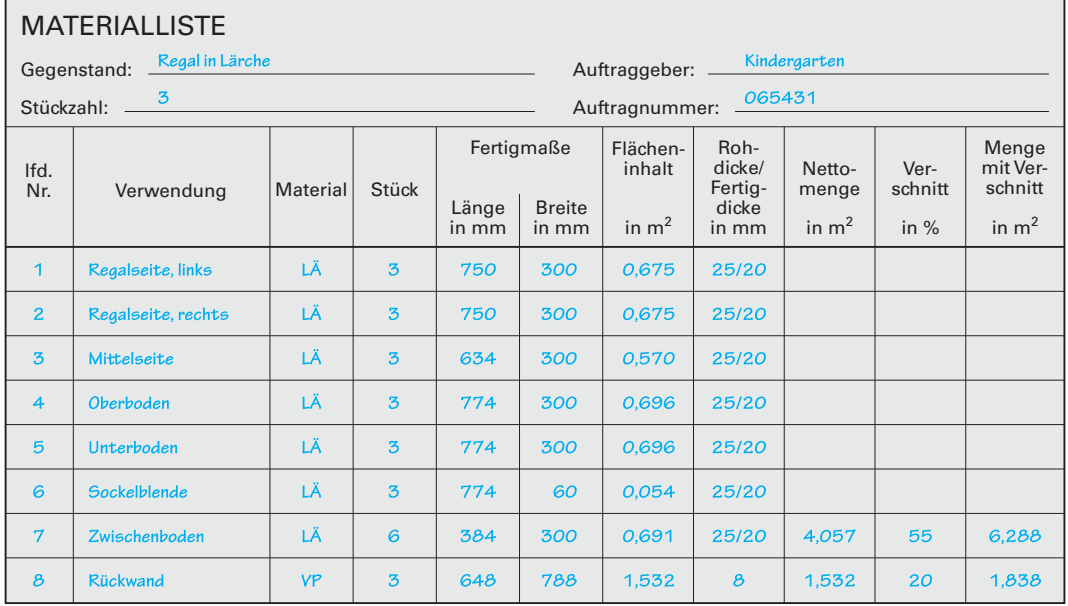

### **8.8 Materialliste**

#### ■ **Aufgaben zu 8.8 – Materialliste**

159.1 Von dem skizzierten Hängeregal in Kiefer sollen 4 Stück angefertigt werden.

Stellen Sie die Materialliste auf **(siehe Bild)**.

#### Angaben zur Ausführung:

Korpusseiten und -böden in Kiefer, 16 mm dick, Kanten gerundet; Fachboden und Oberboden 8 mm zu-<br>rückgesetzt. Eachboden auf Bodenträgern. Bodenträgern, Oberboden mit Fingerzapfen; Unterboden mit Schwalbenschwanz-Zinkung; Aufhängung mittels Bettbeschlägen, Holzschrauben je Beschlag 2 Stück  $3.5 \times 25$ , DIN 97, Mauerdübel 8 mm, Schraube 5  $\times$ 50, DIN 95.

**159.2** Ein Kunde bestellt zwei Hängeschränkchen mit Drehtüren.

Fertigen Sie die Materialliste an **(siehe Bild)**.

#### Angaben zur Ausführung:

Korpusseiten und -böden in Eiche, 18 mm dick; oberer Boden und Fachboden gegratet; unterer Boden gezinkt; Rückwand aus Furnierplatte, 6 mm dick, im Falz liegend.

Türen aus Brettern 62 × 20 mm, auf Gratleiste 40 × 25 mm, mit Zylinderbändern stumpf einliegend an geschlagen; Mittelanschlag überfälzt, mit Einsteckschloss verschlossen. Aufhängung des Hängeschränkchens durch Bettbeschlag.

159.3 Für einen Kunden soll ein kleines Flurschränkchen in Kiefer angefertigt werden.

Stellen Sie hierzu die Materialliste auf **(siehe Bild)**.

#### Angaben zur Ausführung:

Seiten, Böden und Sockel in Kiefer, Vollholz 22 mm dick; ein Fachboden 10 mm gegenüber der Korpuskante zurückgesetzt, 20 mm dick; Korpus-Eckverbindungen offene Schwalbenschwanz-Zinkung; Sockel-Eckverbindung auf Gehrung gedübelt; Rück wand 8 mm Furniersperrholz, 14 mm eingefälzt, eingeschraubt.

Verbindung des Sockels mit dem Korpus durch Nutklötze, 40 × 40 × 20 mm.

Türen in Vollholz-Brettkonstruktion, Bretter 62 × 22 mm mit angeschnittener Feder; Querriegel, 76 x 22, mit Nutzapfen und mit jedem zweiten Brett der aufrechten Verbretterung durch Dübel verbunden; stumpf aufschlagend mit Messingscharnieren angeschlagen; durch Schubstangenschloss verschlossen.

(Weitere Aufgaben Seite 234).

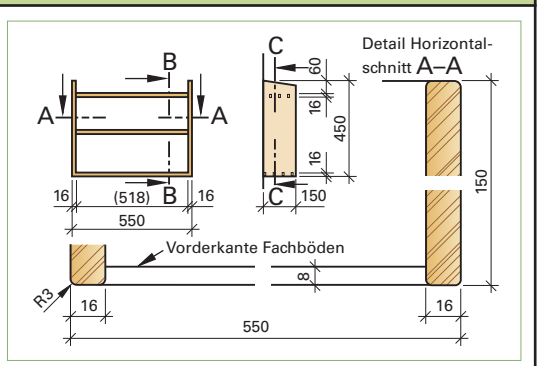

#### **Aufgabe 159.1: Hängeregal**

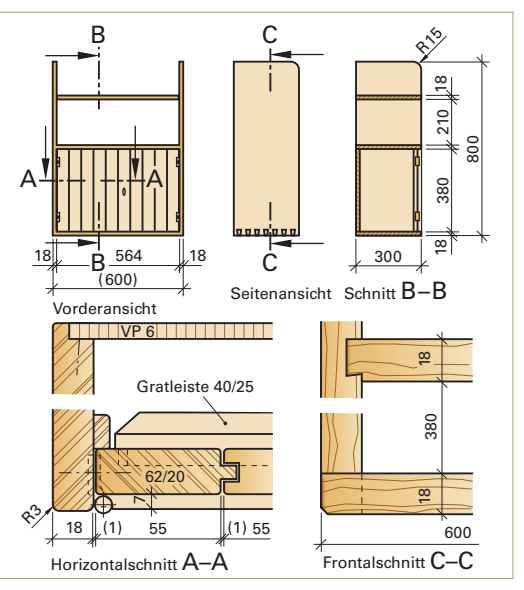

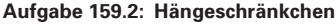

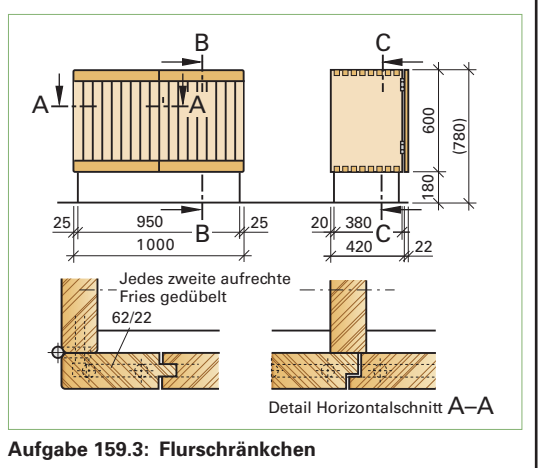

### **9.1 Darstellen von Kräften**

**Kräfte** sind die Ursache für Bewegungs-, Lage- und Formveränderungen von Körpern. So sind zum Beispiel für das Verfahren von Hubwagen, für das Spannen von Werkstücken und das Biegen von Hölzern Kräfte erforderlich.

Die **Einheit** der Kraft ist das **Newton** (N), [F ] = N.

Ein Newton (1 N) ist die Kraft, die einem Körper mit der Masse von 1 kg die Beschleunigung von 1 m/s<sup>2</sup> erteilt.

Weitere Einheiten sind das Kilo-Newton (kN) und das Mega-New ton (MN). Die Umrechnungszahl je Einheit beträgt 1 000.

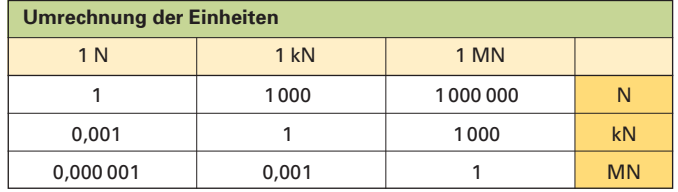

Kräfte werden mit F (force) bezeichnet. Diejenige Kraft, mit der ein Körper zum Erdmittelpunkt hin angezogen wird, nennt man die Gewichtskraft G oder  $F_G$  eines Körpers.

Kräfte sind eindeutig bestimmt, wenn ihre Größe, ihre Richtung und Ihre Lage bekannt sind. Deshalb können Kräfte durch Pfeile (Vektoren) zeichnerisch dargestellt werden.

Die **Größe** der Kraft wird durch die **Pfeillänge (l)**, die Lage der Kraft wird durch **Angriffspunkt** und **Wirkungslinie**, die **Richtung** der Kraft wird durch den **Pfeil** dargestellt **(Bild 1)**.

Für die zeichnerische Darstellung einer Kraft wird die erforderliche Pfeillänge *l* aus der Kraft F und dem Kräftemaßstab M<sub>K</sub> berechnet.

**Beispiel:** Eine Kraft F = 55 N, die unter einem Winkel von 30° zur Waagerechten nach rechts oben wirkt, ist zeichnerisch darzustellen. Der Kräftemaßstab  $M_k$  = 10 N/cm.

Stellen Sie die Kraft zeichnerisch dar.

Lösung: l= $\frac{1}{M}$ F  $\frac{F}{M_K} = \frac{55}{10}$  N 5 N 5 /  $\frac{\mathsf{N}}{\mathsf{N}(\mathsf{cm})}$  = 5,5 cm

Zeichnerische Darstellung siehe **Bild 2**.

### ■ **Aufgaben zu 9.1 – Darstellen von Kräften**

**160.1** Stellen Sie die in der Tabelle angegebenen Kräfte als Pfeile dar.

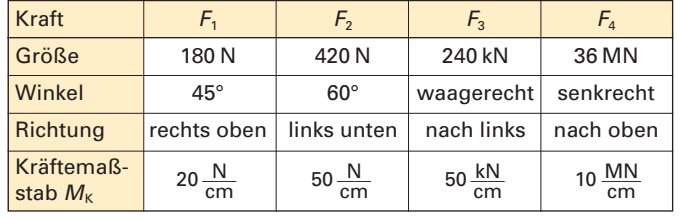

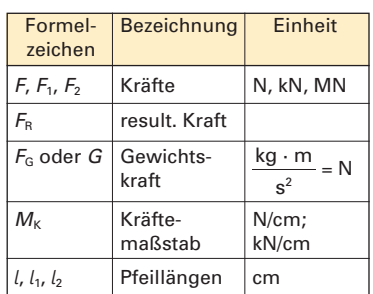

#### Basiseinheit

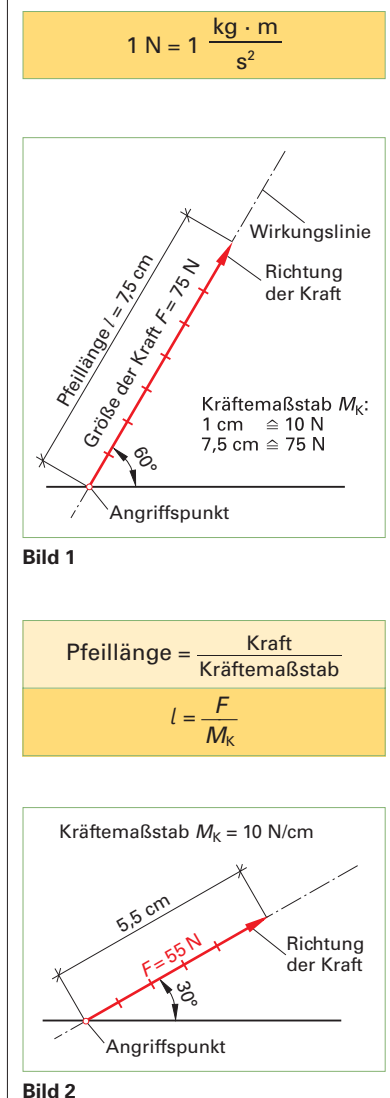

### **9.2 Zusammensetzen und Zerlegen von Kräften**

Zwei oder mehrere Kräfte können zu **einer** wirkenden Kraft zusammengefasst werden. Diese ermittelte Kraft wird als Ersatzkraft oder **resultierende Kraft**  $F_R$  bezeichnet.

#### **Kräfte auf gleicher Wirkungslinie**

Befinden sich Kräfte auf derselben Wirkungslinie und gehen sie alle in eine Richtung, werden die Kräfte addiert **(Bild 1)**.

### resultierende Kraft = Summe der Teilkräfte

**Beispiel 1:** Um einen Wagen zu bewegen, bringt die eine schiebende Arbeitskraft 250 N, die andere schiebende 200 N und die ziehende Arbeitskraft 150 N auf. Zu zeichnen ist die gemeinsame horizontale Kraft mit einem Kräftemaßstab von  $1 \text{ cm} \approx 200 \text{ N}$ 

Lösung:  $F_R = F_1 + F_2 + F_3 = 250 N + 200 N + 150 N = 600 N$ Pfeillängen *l*<sub>1</sub> = <mark>M</mark>  $F_1$  $\frac{E_1}{\sqrt{M_K}} = \frac{250}{200}$ 2 0 5 N 0 / <mark>0 N</mark><br>N/cm = **1,25 cm**  $l_2 = \frac{1}{M}$  $F_{2}$  $\frac{E_2}{\sqrt{M_K}} = \frac{200}{200}$ 2 0 0 N 0 / <mark>0 N</mark><br>N/cm = **1,0 cm**  $l_3 = \frac{1}{M}$  $\frac{F_3}{M_{\rm K}} = \frac{150 \text{ N}}{200 \text{ N/cm}} = 0.75 \text{ cm}$ '<sub>k</sub> 200 N/  $l_{\rm R} = \frac{V}{M}$  $F_{\sf R}$  $\frac{F_R}{A_K} = \frac{600}{200}$ 6 0 0 N 0 / <mark>0 N</mark><br>N/cm = **3,0 cm** 

Zeichnerische Darstellung siehe **Bild 2**.

Befinden sich Kräfte auf derselben Wirkungslinie und gehen sie in entgegengesetzter Richtung, werden die Kräfte subtrahiert **(Bild 3)**.

### resultierende Kraft = Differenz der Teilkräfte

**Beispiel 2:** Ein Mitarbeiter bringt eine Kraft von 40 N auf, um eine Bohle aus dem Lager zu ziehen. In dem skizzierten Moment ist eine Reibungskraft von 30 N zu überwinden. Zu zeichnen ist die beim Herausziehen in dieser Situation tatsächlich wirkende horizontale Kraft mit einem Kräftemaßstab von  $1 \text{ cm } \triangleq 20 \text{ N}.$ 

Lösung:  $F_R = F_1 - F_2 = 40 N - 30 N = 10 N$  $l_1 = \frac{40 \text{ N}}{20 \text{ N/cm}} = 2 \text{ cm}$ 

20 N/cm  
\n
$$
l_2 = \frac{30 \text{ N}}{20 \text{ N/cm}} = 1.5 \text{ cm}
$$
\n
$$
l_R = \frac{10 \text{ N}}{20 \text{ N/cm}} = 0.5 \text{ cm}
$$
\n720 N/cm

Zeichnerische Lösung siehe **Bild 4**.

#### **Kräfte auf sich schneidender Wirkungslinie**

Wirken zwei Kräfte auf verschiedenen Linien, die sich in einem Punkt schneiden, dann kann die resultierende Kraft mithilfe des Parallelogramms oder eines Kräftedreiecks ermittelt werden. Beim Kräfteparallelogramm ist die Resultierende  $F<sub>B</sub>$  die Diagonale in diesem Parallelogramm, das aus den Seiten  $F_1$  und  $F_2$  gebildet wird **(Bild 5)**.

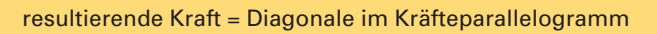

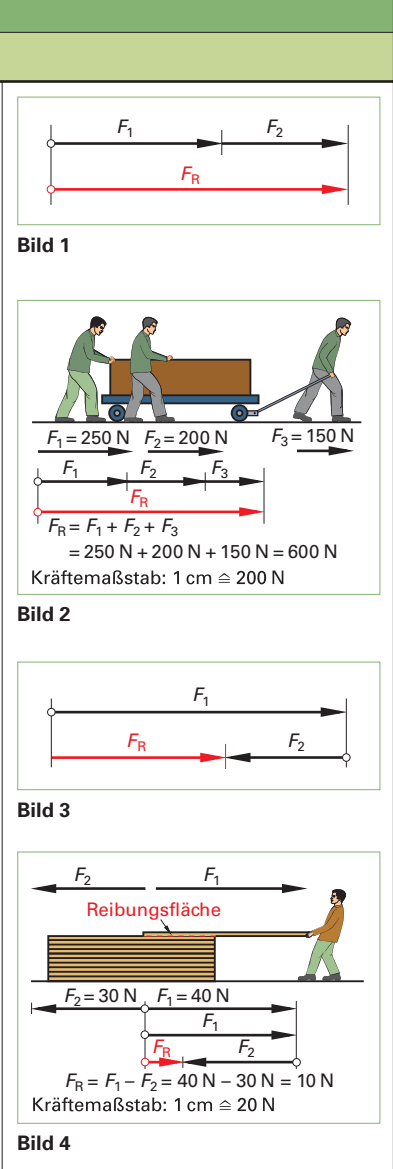

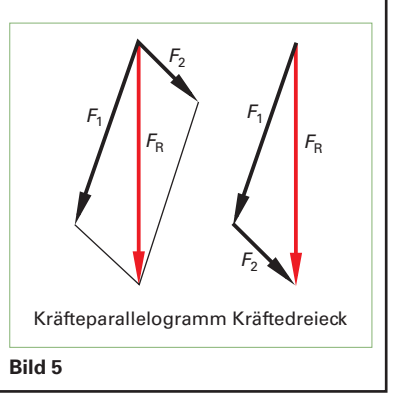

### **9.2 Zusammensetzen und Zerlegen von Kräften**

Beim Kraftdreieck werden die Kräfte  $F_1$  und  $F_2$  in Größe und Richtung aneinander gesetzt. Die resultierende Kraft  $F_R$  ist die Verbindung des Anfangspunktes der Kraft  $F_1$  mit dem Endpunkt der Kraft F<sup>2</sup> **(Bild 161/5)**.

resultierende Kraft = Verbindungslinie der Eckpunkte im **Kraftdreieck** 

**Beispiel 3:** In einem Dachtragwerk treffen am Fußpunkt aus dem Pfosten **(Bild 1)** die Kraft  $F_1 = 13$  kN unter 90° und aus der Strebe die Kraft  $F_2$  = 16 kN unter 60° zusammen. Wie groß ist die resultierende Kraft am Fußpunkt  $F_R$  ( $M_K$  = 10 kN/cm)?

Lösung:  $l_1 = \frac{12}{10 \text{ k}}$ 1 k 3 N k <mark>3 kN</mark> = **1,3 cm**<br>N/cm  $l_2 = \frac{10}{10 \text{ k}}$ 1 k 6 N k <mark>6 kN</mark><br>N/cm = **1,6 cm** 

*l*<sup>R</sup> = 2,8 cm, aus Zeichnung gemessen **(Bild 1)**

$$
F_{\rm R} = l_{\rm R} \cdot M_{\rm K}
$$

= 2,8 · 10 kN/cm = **28 kN**

Eine Kraft F kann auch in zwei Teilkräfte  $F_1$  und  $F_2$  mit verschiedenen Wirkungslinien zerlegt werden. Dies erfolgt umgekehrt wie das Zusammensetzen der Kräfte. Die zwei zerlegten Teilkräfte haben zusammen dieselbe Wirkung wie die unzerlegten **(Bild 2)**.

Beispiel 4: Im Kellergang soll eine Absaugleitung an Drahtseilen abgehängt werden. Bei den vorgesehenen Abständen wird pro Abhängung eine Gewichtskraft von 500 N angenommen. Wie groß sind die Kräfte in den Seilzügen, wenn diese unter einem Winkel von 60° und 30° an den Wänden befestigt werden (Bild 3)? Kräftemaßstab  $M<sub>K</sub> = 200$  N/cm.

Lösung:

M  $_{\mathsf{F}_{\mathsf{G}}}$  $\frac{F_{G}}{A_{K}} = \frac{500}{200}$ 5 0 0 N 0 / <mark>0 N</mark><br>N/cm = **2,5 cm** 

gemessene Pfeillängen:  $l_1 = 1,25$  cm,  $l_2 = 2,15$  cm

$$
F_1 = l_1 \cdot M_K = 1,25 \text{ cm} \cdot 200 \frac{\text{N}}{\text{cm}} = 250 \text{ N}
$$

$$
F_2 = l_2 \cdot M_K = 2,15 \text{ cm} \cdot 200 \frac{\text{N}}{\text{cm}} = 430 \text{ N}
$$

### **Gleichgewicht von Kräften**

Kräfte sind im Gleichgewicht, wenn die Summe der auf gleicher Wirkungslinie liegenden Kräfte gleich der Summe der entgegengesetzt auf dieser Wirkungslinie liegenden Kräfte ist.

Die entgegengesetzten Kräfte erhalten ein negatives Vorzeichen. Die resultierende Kraft F<sub>R</sub> ist in diesem Fall null (Bild 4).

Das Gleichgewicht der Kräfte wird in der Statik angestrebt, wie zum Beispiel bei Auflagerkräften von Trägern oder der Bodenpressung von Stützenfundamenten **(Bild 5)**.

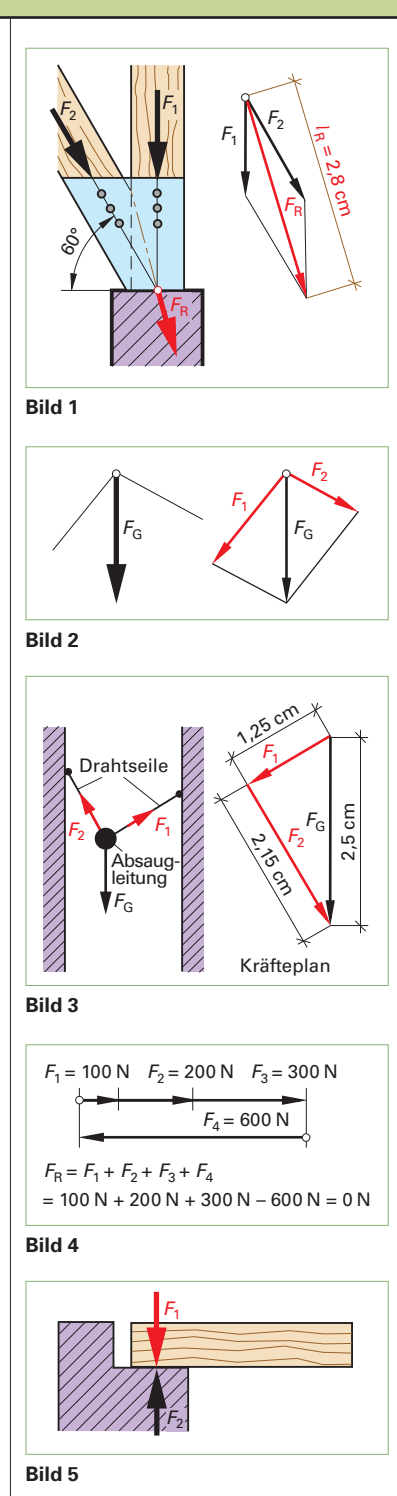

### **9.2 Zusammensetzen und Zerlegen von Kräften**

#### ■ Aufgaben zu 9.2 **Zusammensetzen und Zerlegen von Kräften**

**163.1** Die Kopfbänder eines Dachstuhles werden unter 45° (60°) in den Pfosten eingeschnitten. In beiden Kopfbändern kommt je eine Kraft  $F_1$  und  $F_2$  von 42 kN (54 kN) aus dem Dach herunter.

Ermitteln Sie zeichnerisch die resultierende Kraft  $F_R$  in kN im Pfosten des Dachstuhles (siehe Bild).  $M_k = 10$  kN/cm.

**163.2** In einer Vorrichtung sind zwei Druckluftzylinder unter einem Winkel von 90° zueinander angeordnet, um Ecken zu verpressen **(siehe Bild)**. Jeder Druckluftzylinder erzeugt einen Druck von 150 N (240 N).

Wie groß ist die resultierende Kraft in N?

**163.3** Zwei Kräfte greifen unter dem Winkel α an einer Befestigungslasche an.

Ermitteln Sie zeichnerisch die Lage und die Größe der resultierenden Kraft bei folgenden Belastungsfällen.

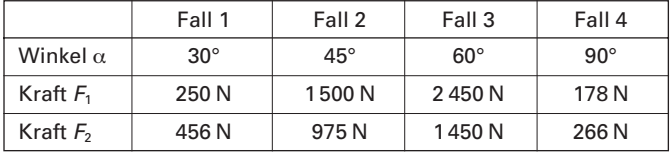

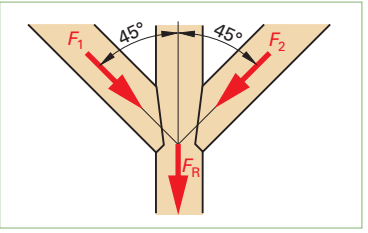

**Aufgabe 163.1**

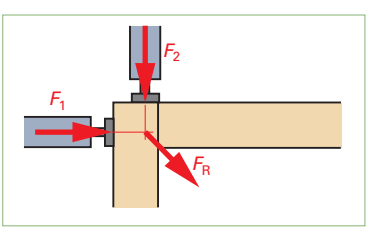

**Aufgabe 163.2**

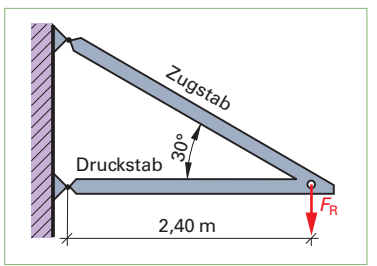

#### **Aufgabe 163.4**

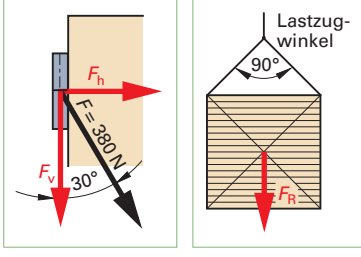

**Aufgabe 163.5**

**Aufgabe 163.6**

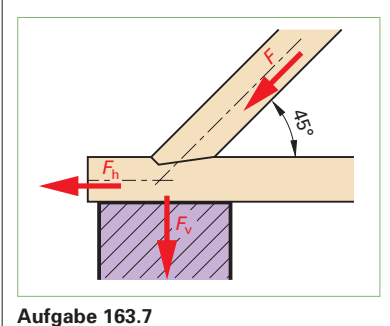

**163.4** Im Spanplattenlager ist ein Galgen mit Hebezeug und Span plattenaufnahme installiert **(siehe Bild)**. Der Ausleger ist 2,40 m lang. Der Druckstab liegt waagerecht und der Zugstab hat einen Winkel von 30°.

Wie groß sind die Kräfte im Zug- und im Druckstab, wenn mit einer Gewichtskraft  $F_G$  von 2 500 N zu rechnen ist?

**163.5** Am oberen Band einer Schallschutztür greift unter 30° eine Kraft F von 380 N an.

Wie groß sind die Vertikalkraft  $F_v$  und die Horizontalkraft  $F_h$  an dem Band? Lösung zeichnerisch,  $M<sub>K</sub>$  = 100 N/cm, und rechnerisch (siehe **Bild)**.

**163.6** Eine Kette kann mit F = 12 kN belastet werden. Mit ihr werden Holzstapel angehoben.

Wie groß ist die jeweils zulässige Gewichtskraft  $F<sub>G</sub>$  bei den verschiedenen Lastzugwinkeln von 90° und 120°? (Kräftemaßstab  $M<sub>K</sub> = 2$  kN/cm, siehe Bild).

**163.7** Aus dem Dach kommen in der Strebe F = 25 kN herunter. Die Strebe ist unter 45° in den Deckenbalken eingeschnitten.

Wie groß ist die Horizontalkraft  $F_h$  und die Vertikalkraft  $F_v$  im Auflagerpunkt (siehe Bild)?

**163.8** Aus einem Dach kommen in der Strebe F = 25 kN herunter. Die Strebe ist hier unter einem Winkel von 60° in den Deckenbalken eingeschnitten.

Wie groß ist die Horizontalkraft  $F<sub>h</sub>$  und die Vertikalkraft  $F<sub>v</sub>$  im Auflager punkt (sinngemäß Bild der Aufgabe 163.7)?

Vergleichen Sie die Ergebnisse der Aufgabe 163.7 mit 163.8.

### **15 Holztrocknung**

### **15.1 Holzfeuchte – Luftfeuchte**

#### **15.1.3 Luftfeuchte**

Bei der Luftfeuchte werden drei Arten unterschieden:

- 1. Die **absolute Luftfeuchte** ( $f_{\text{abs}}$  in g/m<sup>3</sup>) (effektiv vorhandene Feuchtigkeit) gibt an, wieviel Gramm Wasserdampf in  $1 m<sup>3</sup>$  Luft enthalten ist.
- 2. Die **maximale Luftfeuchte** ( $f_{\text{sätt}}$  in g/m<sup>3</sup>) oder gesättigte feuchte Luft gibt an, wie viel Gramm Wasserdampf 1 m<sup>3</sup> Luft bei einer bestimmten Lufttemperatur höchstens aufnehmen kann. Je wärmer die Luft ist, desto mehr Feuchtigkeit kann sie aufnehmen.
- 3. Die **relative Luftfeuchte** φ in % (Aufnahmefä higkeit an Feuchtigkeit) ist das Verhältnis der im Raum wirklich vorhandenen Wasserdampfmenge (absolute Luftfeuchte) zu der bei gleicher Temperatur möglichen Höchstmenge (maximale Luftfeuchte). Sie gibt also an, wie viel Prozent von der möglichen Wasserdampfhöchstmenge bei einer bestimmten Lufttemperatur tatsächlich vorhanden ist. Sie kann 0 % bis 100 % betragen **(Bild 1)**.
- **Beispiel:** Bei 25 °C Lufttemperatur beträgt die relative Luftfeuchte 80 %. Wie groß ist die absolute Luftfeuchte und die maximale Luftfeuchte?
- Lösung: nach dem Diagramm: a)  $f_{\text{abs}} \approx 17 \text{ g/m}^3$ b)  $f_{\text{sätt}} \approx 25 \text{ g/m}^3$

#### **15.1.4 Holzfeuchtegleichgewicht <sup>u</sup>gl**

Das Holz soll entsprechend seinem Verwendungszweck eine bestimmte Holzfeuchte haben. Die Holztrocknung kann im Freien oder durch technische Holztrocknung erfolgen. Für die Trocknung des Holzes auf Soll-Feuchte-Werte ist das hygroskopische Verhalten des Holzes ausschlaggebend. Holz passt seine Holzfeuchte nach einer Ausgleichszeit der relativen Luftfeuchte bei gegebener Lufttemperatur an und die Holzfeuchte steht dann im Gleichgewicht.

Beträgt z. B. die Lufttemperatur 10 °C und die relative Luftfeuchte 75 %, so erreicht ein in diesem Klima vorhandenes Holz ein Holzfeuchtegleichgewicht  $u_{ql}$  von 15%. Herrscht in einer Trockenkammer eine Temperatur von 60 °C und eine relative Luftfeuchte von 40 %, so würde das Holz in der Kammer nach einer gewissen Zeit ein  $u<sub>gl</sub>$  von 6 % erreichen **(Bild 2)**.

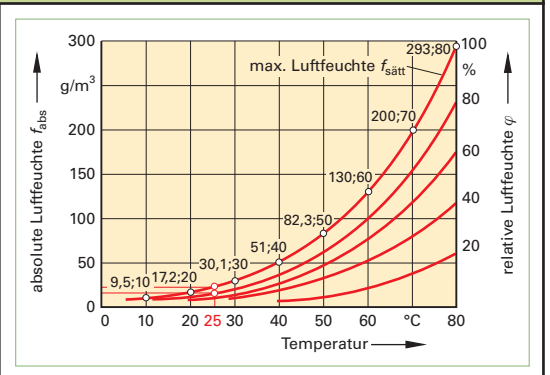

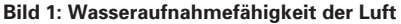

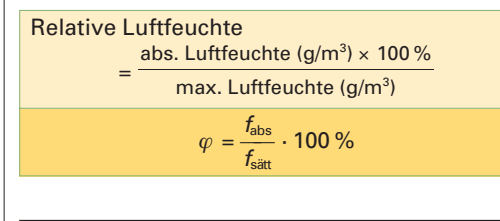

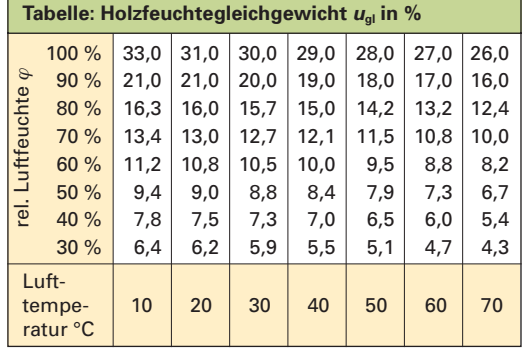

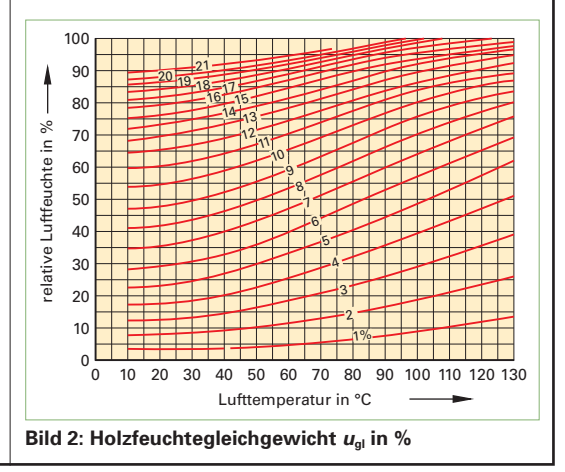

### **15 Holztrocknung**

### **15.2 Holzschwund**

### **15.2.1 Schwindung und Quellung**

Das Schwinden und Quellen des Holzes findet im wesentlichen zwischen dem Fasersättigungsbereich (30 % Feuchte) und dem darrtrockenen Zustand (0 % Feuchte) statt. Die Schwindmaße eines zugeschnittenen Holzes sind abhängig von der Lage der Jahresringe und der Faserrichtung sowie von der Holzart **(Bild 1)**.

Wird zum Beispiel ein Stück Eichenholz mit einer fasergesättigten Holzfeuchte von  $u_F = 25\%$  auf  $u_0 = 0$  % gedarrt, stellt man fest, dass die Schwindmaße des Stückes prozentual nicht in allen Richtungen gleich groß ist.

Beim abgebildeten Stück ergab sich folgender Schwund:

in Richtung der Holzfasern: 0,1 mm  $\approx 0.1\%$ in Richtung der Jahresringe: 3,9 mm  $\approx 7.8\%$ in Richtung der Markstrahlen: 2 mm  $\approx 4\%$ 

### **Schwindrichtungen und Schwindmaße**

Die Schwindmaße sind auf die jeweiligen Schwindrichtungen zu den Jahresringen bezogen **(Bild 2)**. Man unterscheidet drei Schwind- bzw. Quellrichtungen:

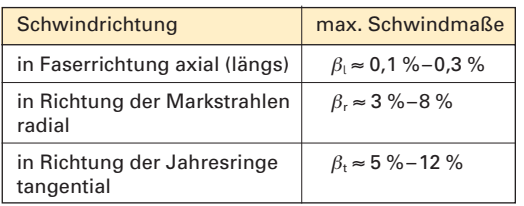

Bei den Schwindmaßen wird zwischen **maximalem Schwund** und tatsächlichem Schwund unterschieden **(Tabelle 1)**.

**Maximaler Schwund**. Die absoluten Schwindmaße β in % geben den maximalen Schwund bei einer Feuchteänderung des Holzes von der Fasersättigung (30 % Feuchte) bis zum Darrzustand (0 % Feuchte) an.

**Tatsächlicher Schwund**. Das differentielle Schwind maß  $q$  in % gibt den tatsächlichen Schwund je 1 % Holzfeuchteabnahme an (nur für Holzfeuchtebereich 5 %–25 %).

Der tatsächliche Schwund ergibt sich z. B. wenn luftrockenes Holz mit 15 % Holzfeuchte in beheizten Räumen auf 8 % nachtrocknet.

Mit der Anfangsfeuchte  $u_a$  und der Endfeuchte  $u_e$ ergibt sich bei einer Holzfeuchtedifferenz von  $\Delta u = u_a - u_b = 15\% - 8\% = 7\%$  aus dem Diagramm **Bild 3** ein tatsächlicher Schwund in Richtung der Jahresringe von  $q_t = 1.9$ %.

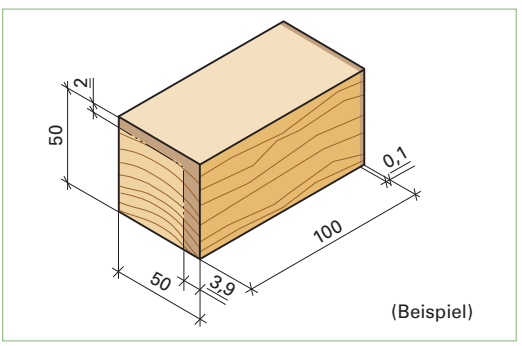

**Bild 1**

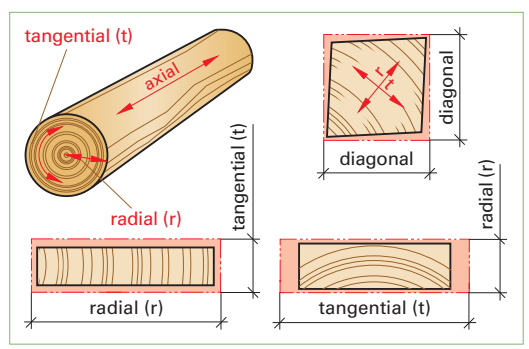

### **Bild 2**

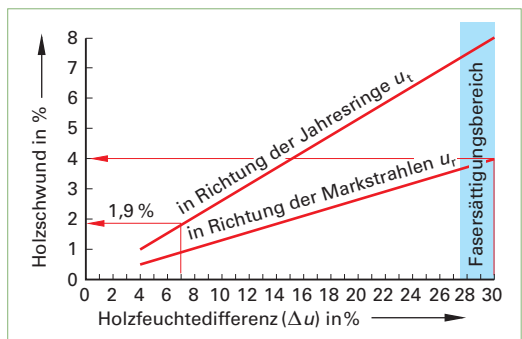

#### **Bild 3**

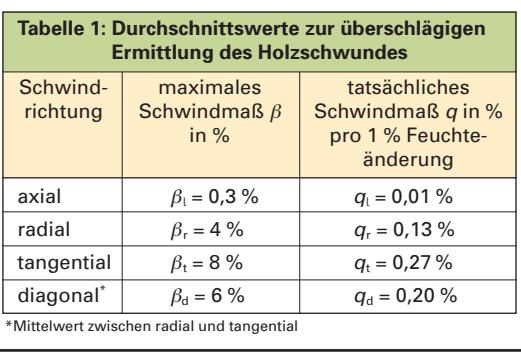

### **17 Kostenrechnen, Kalkulation**

### **17.1 Kostenbegriffe**

Die **Kostenrechnung** erfasst die Kosten und Leistungen, die mit der Fertigung von Erzeugnissen zusammenhängen und gibt Aufschluss über die Kostenstruktur des Betriebes. Die Kostenrechnung gliedert sich in die Kostenartenrechnung, Kostenstellenrechnung und die Kostenträgerrechnung.

**Kosten** sind der in Geld ausgedrückte Einsatz des arbeitenden Menschen, der Werkstoffe, der Betriebsmittel, der Anlagen usw., die zur Erstellung eines Erzeugnisses benötigt werden. Diese Kosten werden entweder für eine Rechnungsperiode, z. B. pro Stunde, Monat bzw. Jahr, oder für eine Mengeneinheit, z. B. pro Stück bestimmt.

### **Kostenarten**

Die im Betrieb anfallenden Kosten lassen sich verschiedenen Kostenarten **(Bild 1)** zuordnen. Man unterscheidet Materialkosten (siehe 17.2), Lohnkosten (siehe 17.3), Gemeinkosten (siehe 17.5) und sonstige Kosten.

#### Bei der **Kostenartenrechnung** geht es darum, **welche** Kosten anfallen.

**Ausgaben** sind zeitpunktbezogene Zahlungen jeglicher Art und bedeuten einen Geldabfluß aus einem Unternehmen.

Beispiel: Montagefahrzeug wird am 11.05.2011 betankt und es wird bar bezahlt. **Einnahmen** sind zeitpunktbezogene Zahlungen jeglicher Art. Sie bedeuten einen Geldzufluss in das Unternehmen. Beispiel: Kunde Holzwarth bezahlt am 25.07.2011 die Rechnung.

**Aufwand** ist jeglicher Verbrauch von Gütern und Leistungen in einer Rechungsperiode. Aufwand und Ausgaben müssen also nicht direkt zur Erstellung der betrieblichen Leistung dienen. Sie unterscheiden sich dadurch von den Kosten.

**Ertrag** ist der in Geld bewertete Wertzuwachs eines Unternehmens innerhalb einer Rechnungsperiode und steht somit dem Aufwand gegenüber.

#### **Kostenstellen**

Kostenstellen **(Bild 2)** sind die verschiedenen Bereiche des Betriebes wie der Bankraum, der Maschinenraum oder die Maschinengruppe, die Oberflächenräume, die Montage usw.

Die **Kostenstellenrechnung** befasst sich mit der Frage, **wo** die Kosten anfallen, die Kostenrechnerisch einzeln zu erfassen und abzurechnen sind.

#### **Kostenträger**

Kostenträger **(Bild 3)** sind Erzeugnisse, Aufträge oder Dienstleistungen, für die Kosten anfallen.

Die **Kostenträgerrechnung** ist die eigentliche Kalkulation, hier wird ermittelt, **wofür** die Kosten anfallen.

**Preis** ist der in Geld ausgedrückte Wert eines Erzeugnisses oder einer Leistung. Die Höhe des Preises kann durch das Zusammenspiel von Angebot und Nachfrage auf dem Markt gebildet werden. Dies ist der **Marktpreis**. Die Unternehmen müssen die Preise kalkulieren. Dies ist der **kalkulatorische Preis** (s. 17.8).

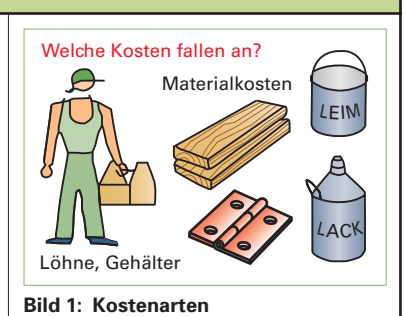

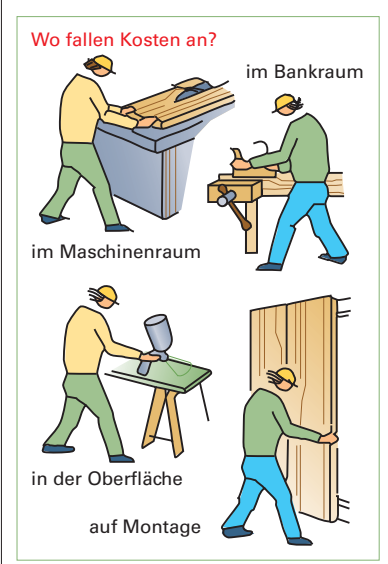

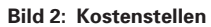

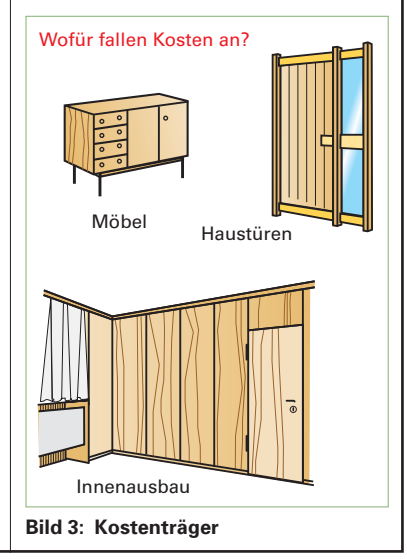

### **17 Kostenrechnen, Kalkulation**

### **17.2 Materialeinzelkosten**

Bei den **Materialeinzelkosten** handelt es sich um die Kosten der unmittelbar für die Fertigung eines Erzeugnisses benötigten Werkstoffe wie Vollholz, Holzwerkstoffe und Furniere sowie um die Hilfswerkstoffe wie Beschläge, Verbindungsmittel, Leime und Lacke **(Bild 1)**.

Die benötigten Materialien werden in eine Materialliste eingetragen und hier möglichst nach Materialart und Größen sortiert.

Für Vollholz, Holzwerkstoffe, Kunststoffplatten und Furniere werden die Längen und Breiten der Fertigmaße in mm oder in cm angegeben, die daraus errechnete Nettomenge (Flächeninhalt) in m<sup>2</sup>.

Während bei Plattenwerkstoffen nur die Fertigdicke in die Materialliste eingetragen wird, muss für Vollholz auch die Rohdicke in mm angegeben werden. Die Rohdicke wird bei Vollholz deshalb benötigt, um aus dem Kubikmeterpreis den Quadratmeterpreis errechnen zu können.

### Preis/ $m^2$  = Preis/ $m^3 \times$  Rohdicke in m

Leisten- und Profillängen können in Metern angegeben werden. Auf die errechneten Nettomengen in m<sup>2</sup>, m<sup>3</sup> oder m ist dann noch der Verschnitt aufzuschlagen. Die Menge einschließlich des Verschnitts ist mit dem Preis je Einheit (€/m, €/m2, €/m3) zu multiplizieren, um die Materialeinzelkosten zu erhalten.

Materialeinzelkosten  $=$  (Nettomenge + Verschnitt)  $\times$  Preis je Einheit

Die Kosten für Leime und für Oberflächenbehandlungsmittel werden meistens über den Verbrauch in kg/m2 mal dem Preis je Kilogramm errechnet. Die Kosten für Beschläge lassen sich aus der Stückzahl mal den Stückkosten ermitteln. Für Montageleim, kleine Verbindungsmittel wie Heftklammern, Nägel und Schrauben, wird meistens ein Pauschalpreis eingesetzt.

Materialeinzelkosten = Menge  $\times$  Preis je Einheit

Hinweis: Zur Berechnung der Materialkosten werden immer Nettopreise Verwendet.

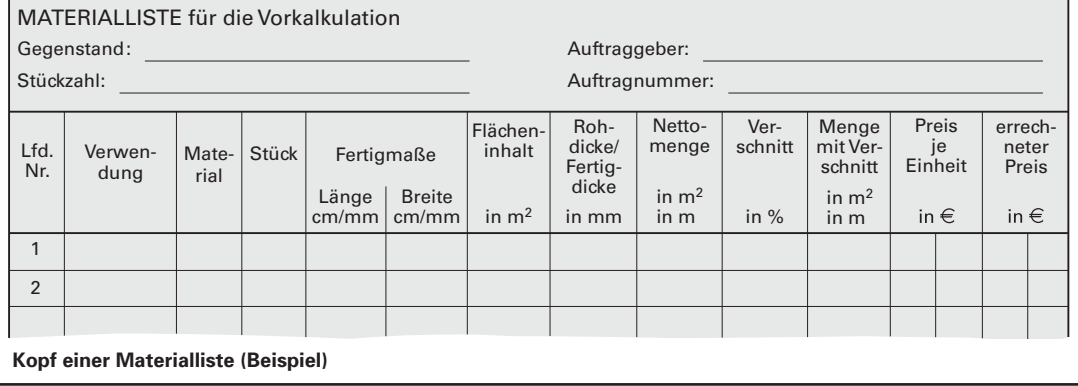

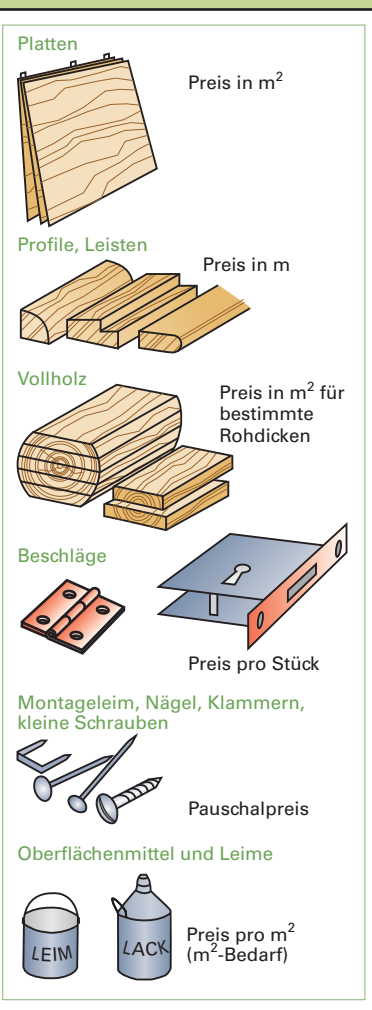

**Bild 1: Materialeinzelkosten**